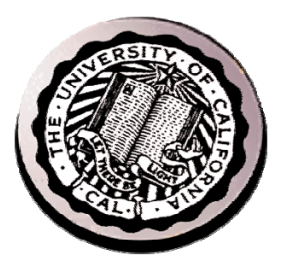

#### **Closing the Cyber-Physical Gap Closing the Cyber-Physical Gap - The Internet of Every Thing - The Internet of Every Thing**

David E. Culler University of California, Berkeley University of California, Berkeley

### The Internet - a decade ago

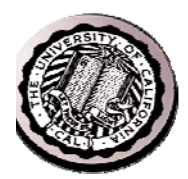

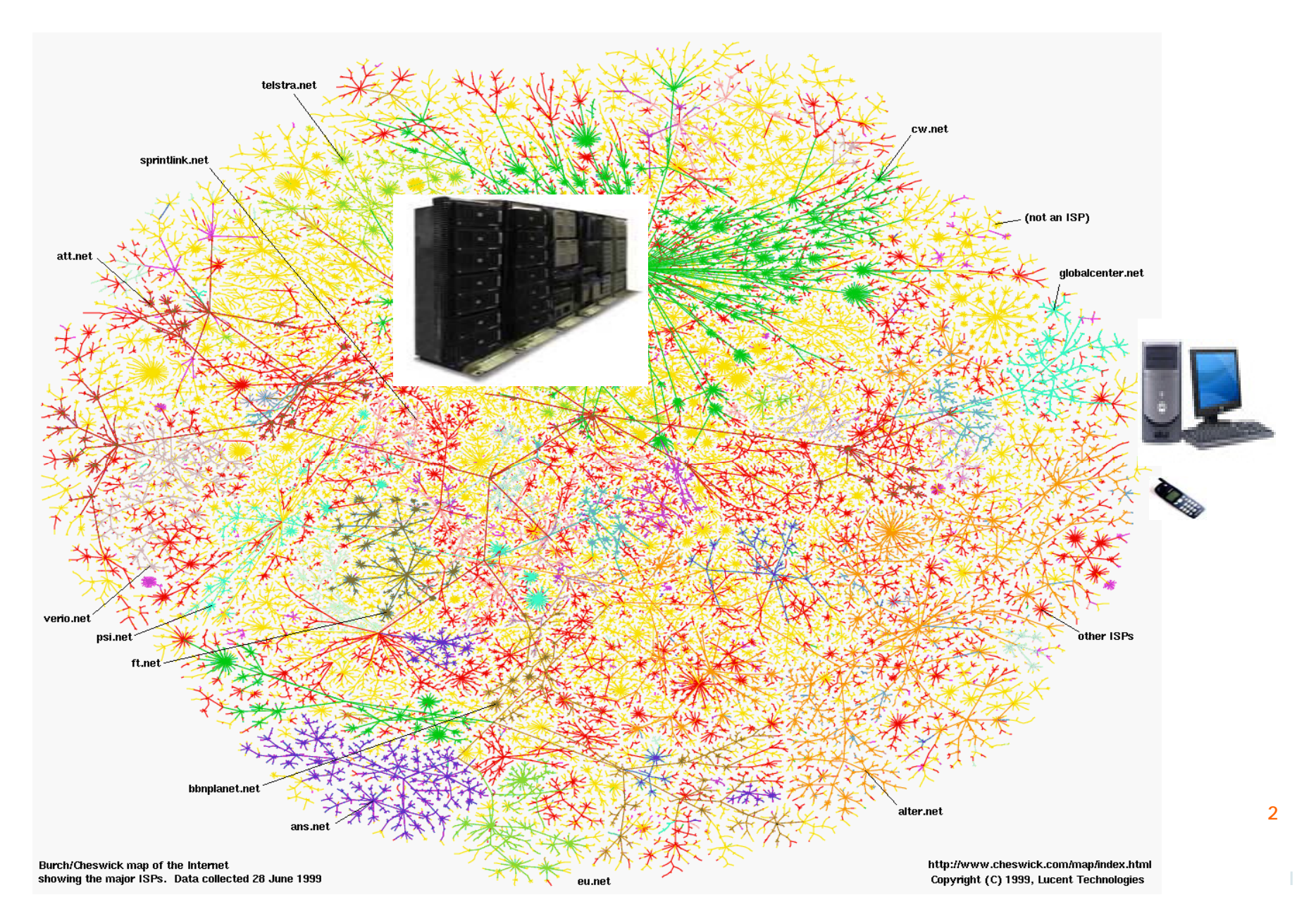

### The Internet we envisioned

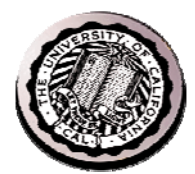

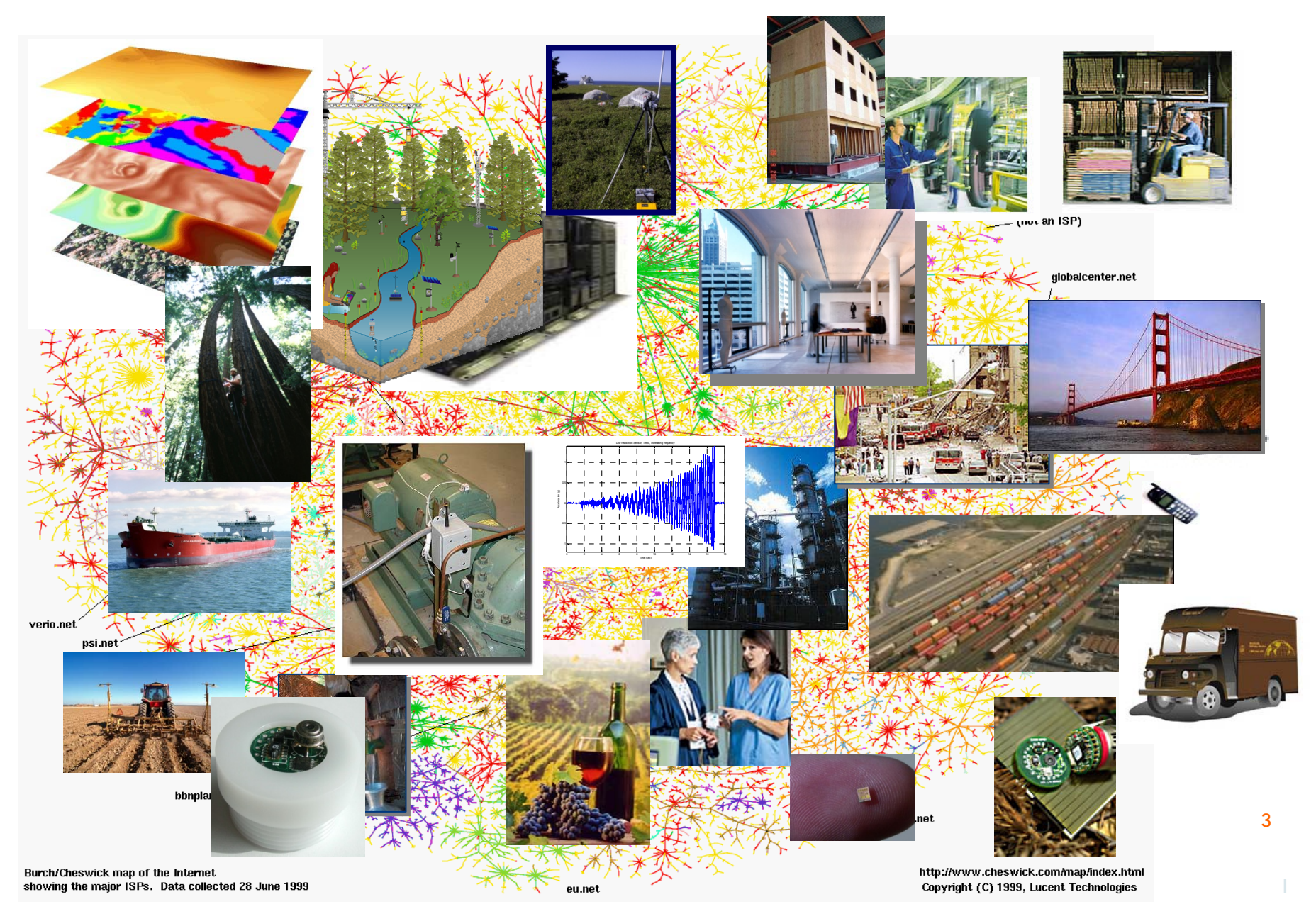

## Why "Real" Information is so Important

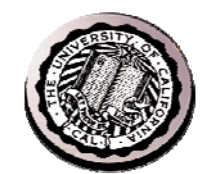

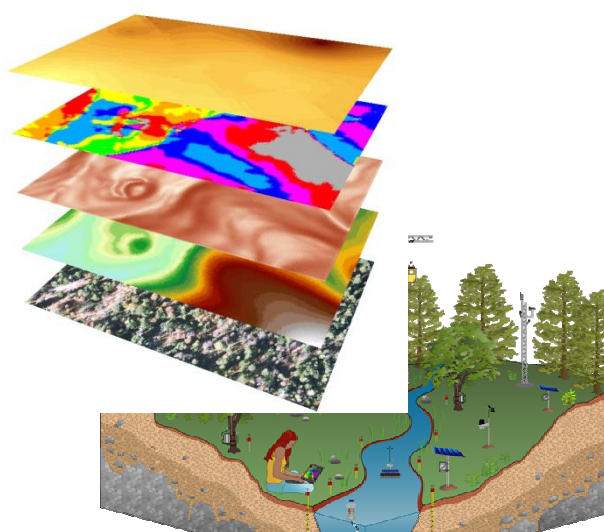

#### **Enable New Knowledge**

**Increase Comfort**

#### **Preventing Failures**

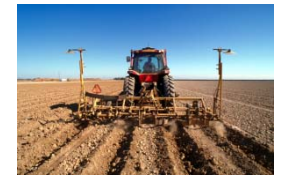

**Improve Food & H20**

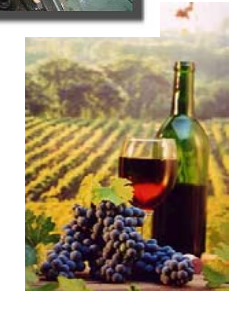

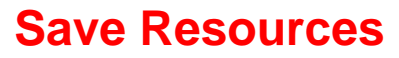

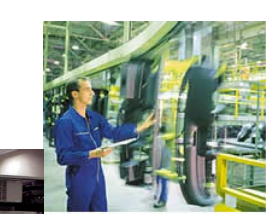

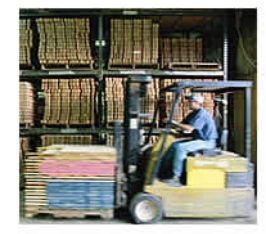

#### **Improve Productivity**

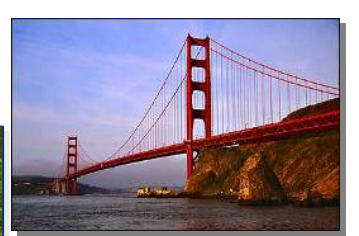

#### **Enhance Safety & Security**

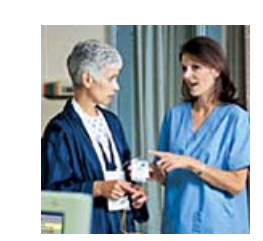

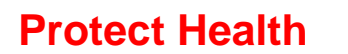

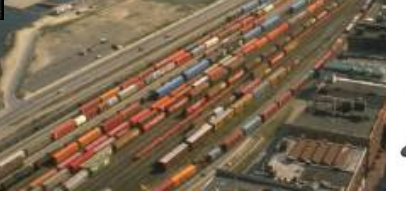

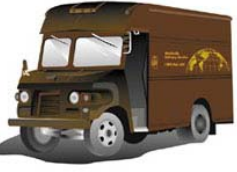

**High-Confidence Transport**

**4**

## Enabling Technology

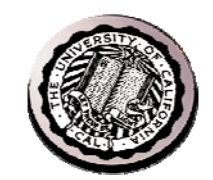

**5**

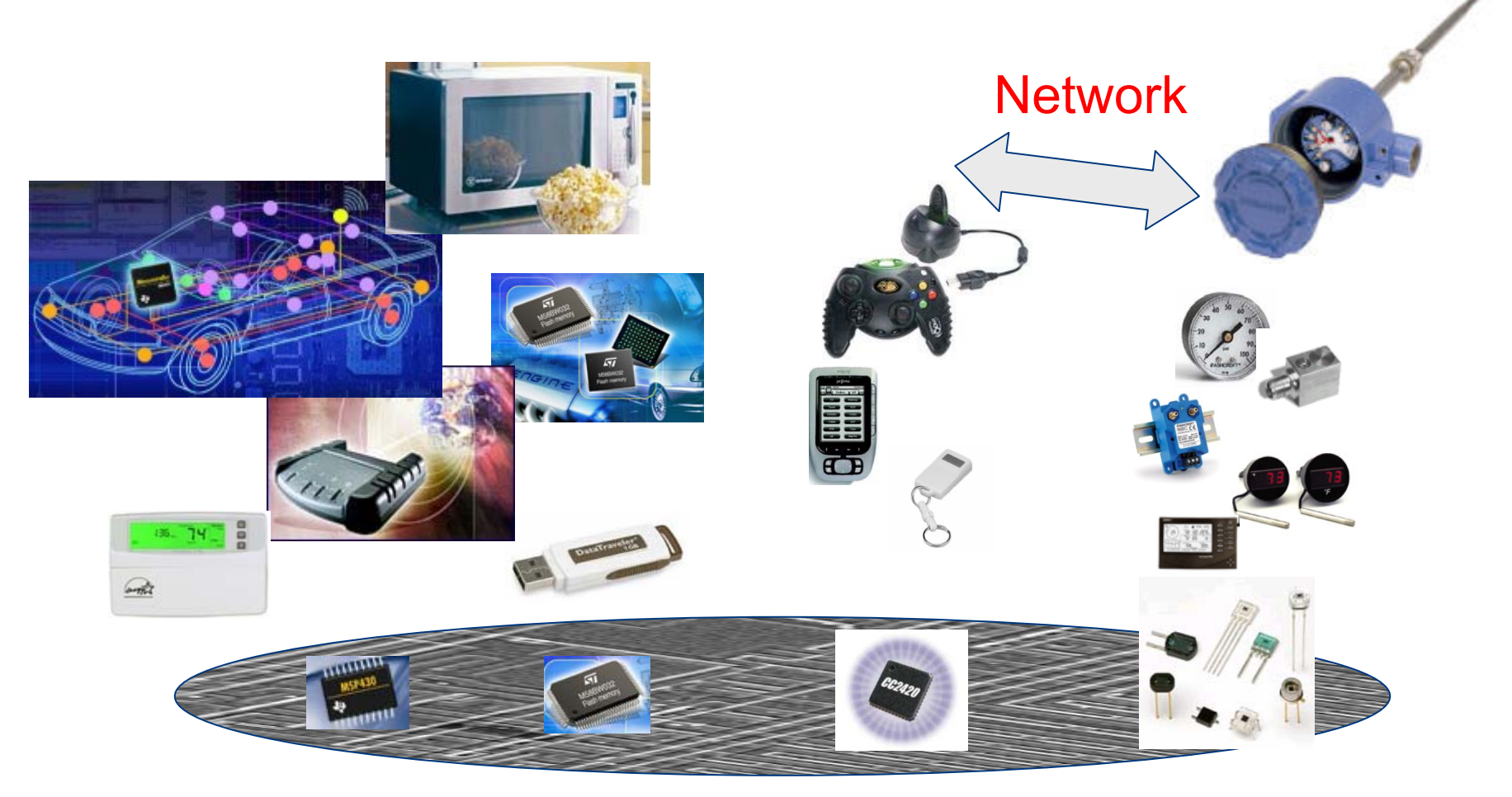

**Microcontroller** r Flash - Radio Communication Flash Storage Sensors **IEEE 802.15.4**

### Networking in the Physical World

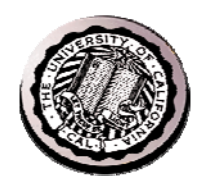

### **Application Requirements**

- Embedding in physical space
- Large numbers of nodes
- Low total cost of ownership

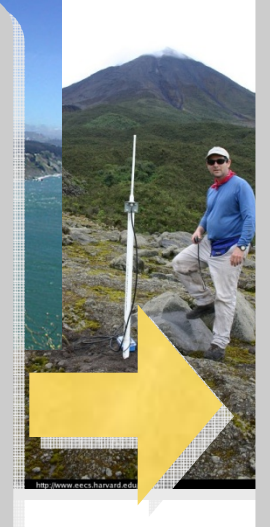

## Networking **Challenges**

- •Variable communication Unknown obstaclesVariable density and loss
- •Constrained resourcesLimited routing state Limited throughput Limited buffering

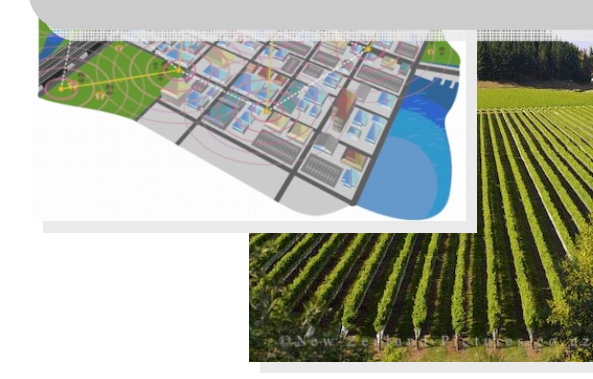

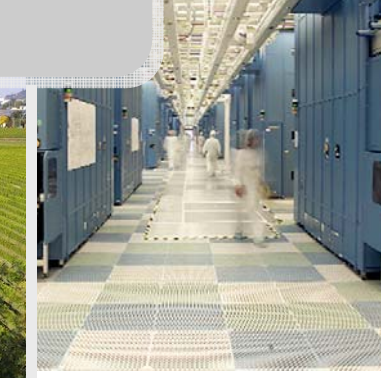

•Low power wireless **Multihop** Low SNR Small MTU

### The Internet Architecture

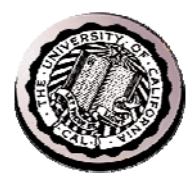

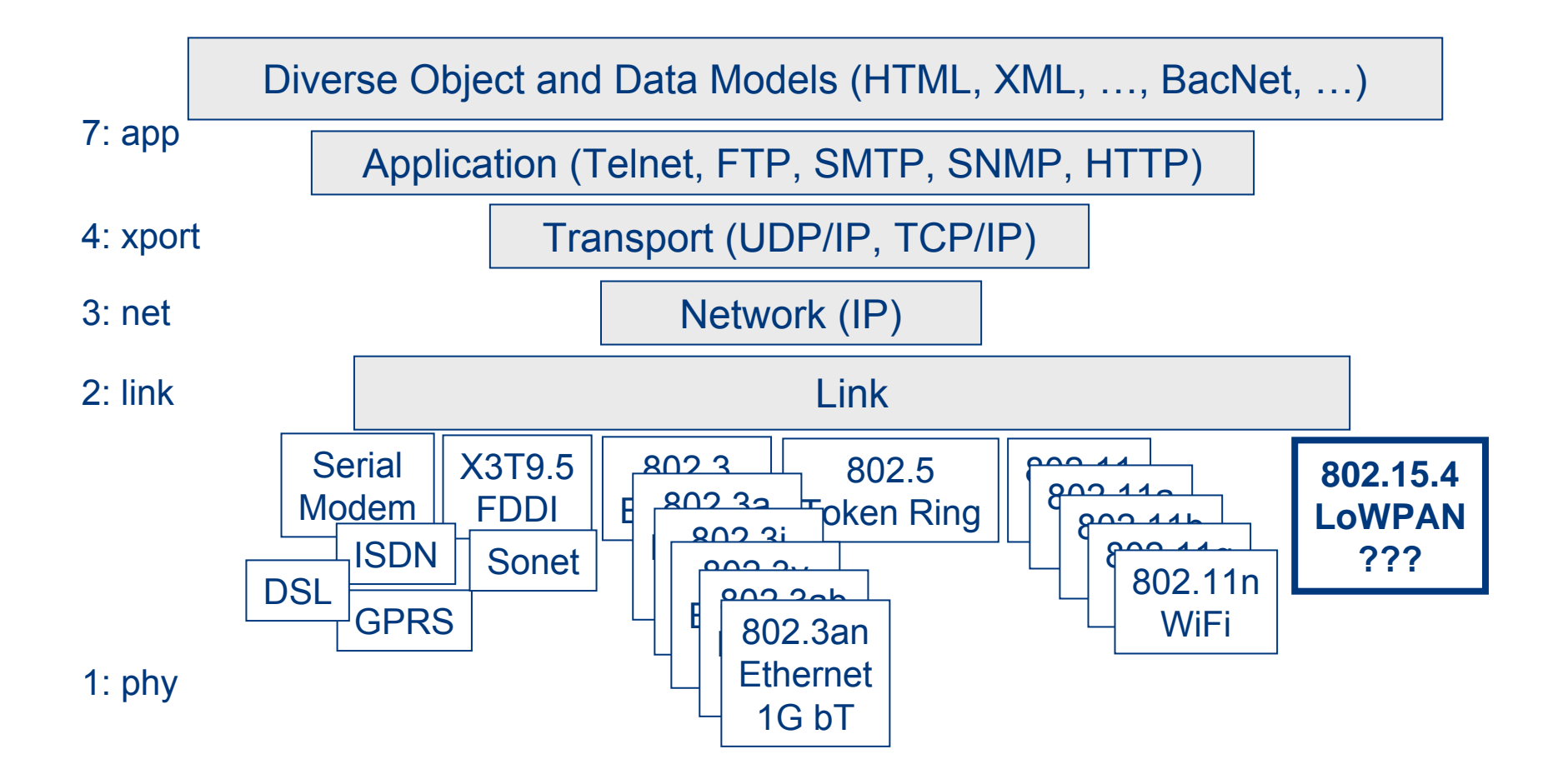

**7**

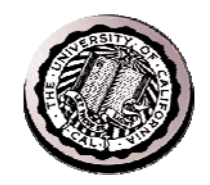

#### Leading Internet Research Perspective **- The Company** a decade ago

- "Resource constraints may cause us to give up the layered architecture."
- "Sheer numbers of devices, and their unattended deployment, will preclude reliance on broadcast communication or the configuration currently needed to deploy and operate networked devices."
- "There are significant robustness and scalability advantages to designing applications using localized algorithms."
- "Unlike traditional networks, a sensor node may with ed an identity (e.g. address)." were wrong. were wrong." were wrong."
- "It is reasonable to assume that sensor networks can be tailored works can be tailored to the application at hand." We We

### Complete IPv6 on "dishwasher-scale" computing and "candy bar" power

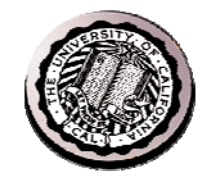

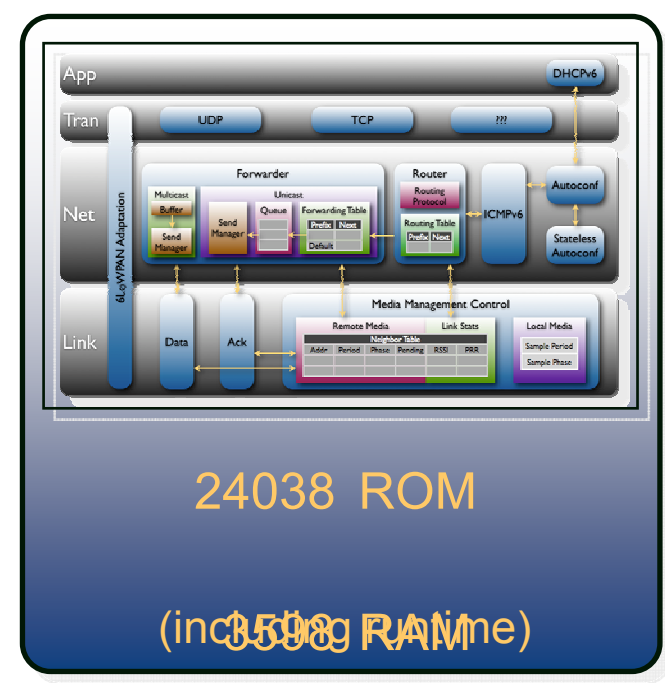

\* Production implementation on TI msp430/cc2420

• Footprint, power, packet size, & bandwidth

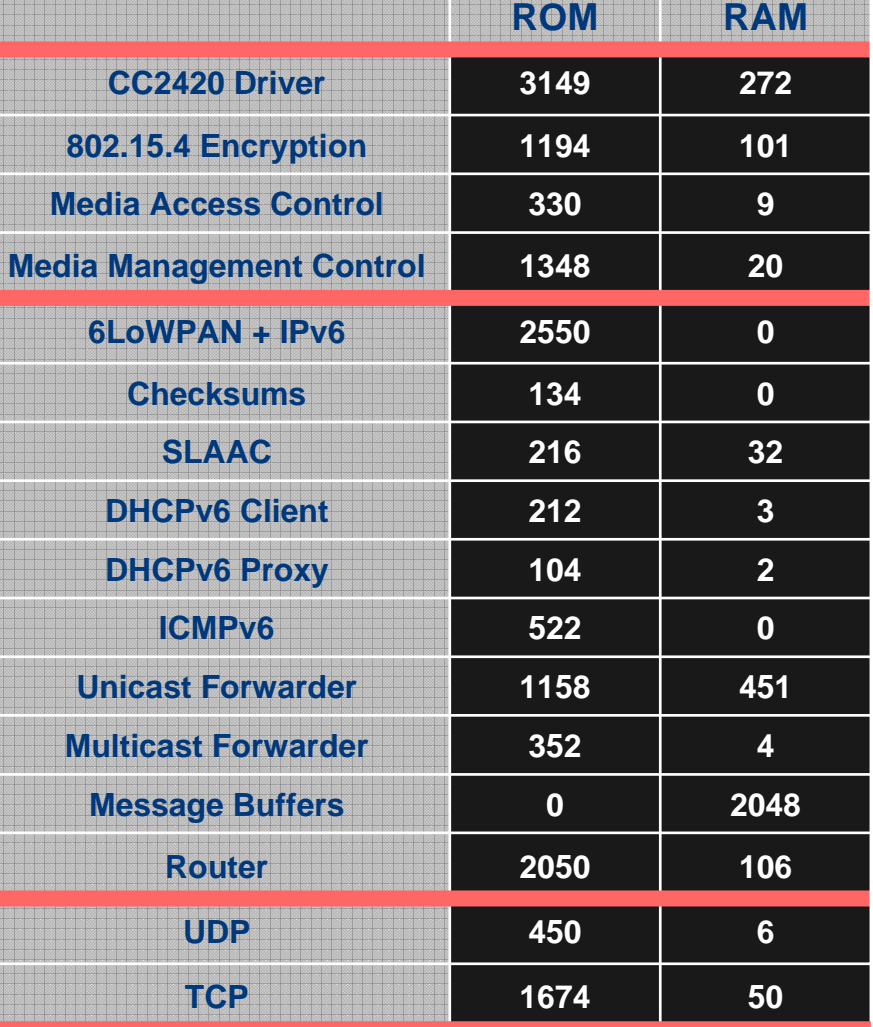

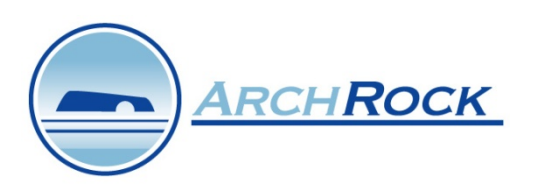

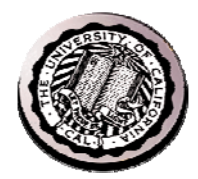

### Confluence on three fronts

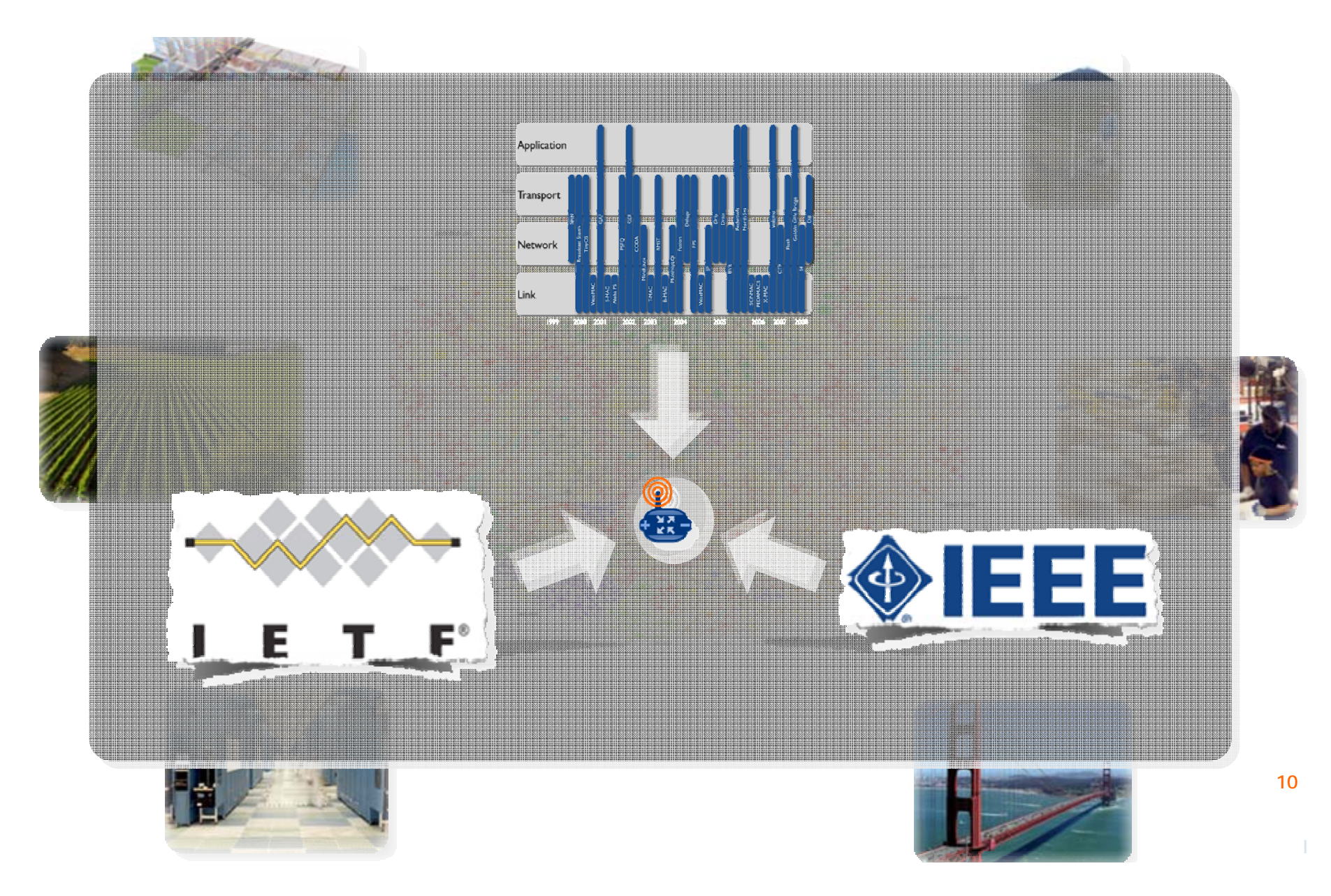

### Mote/TinyOS – rethink from scratch

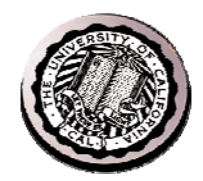

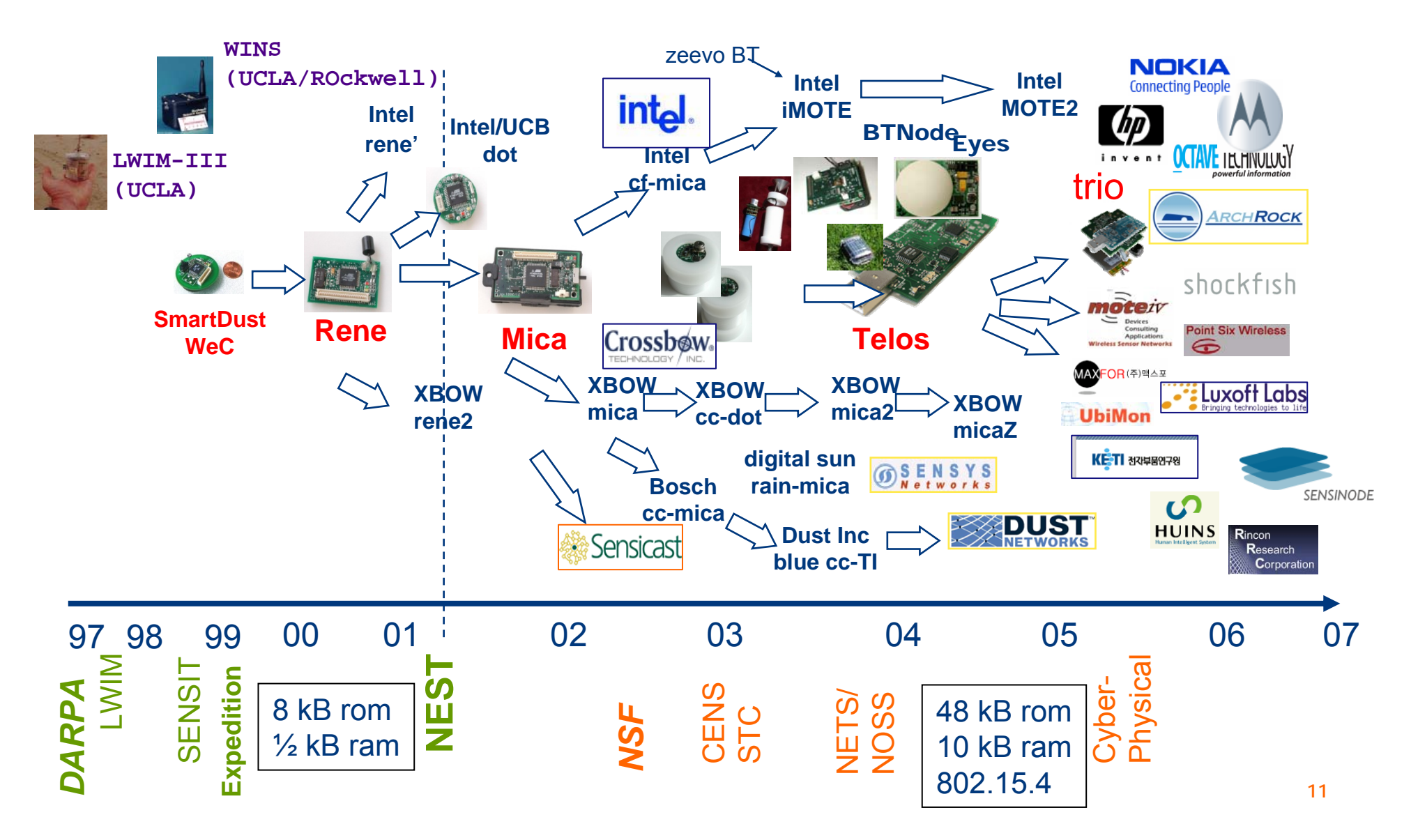

### A Low-Power Standard Link

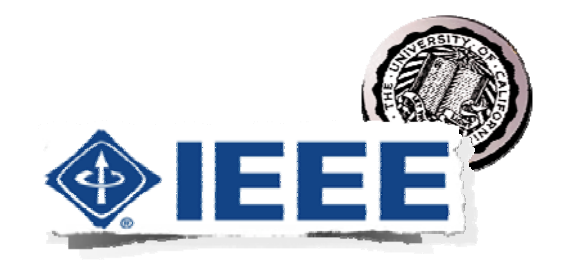

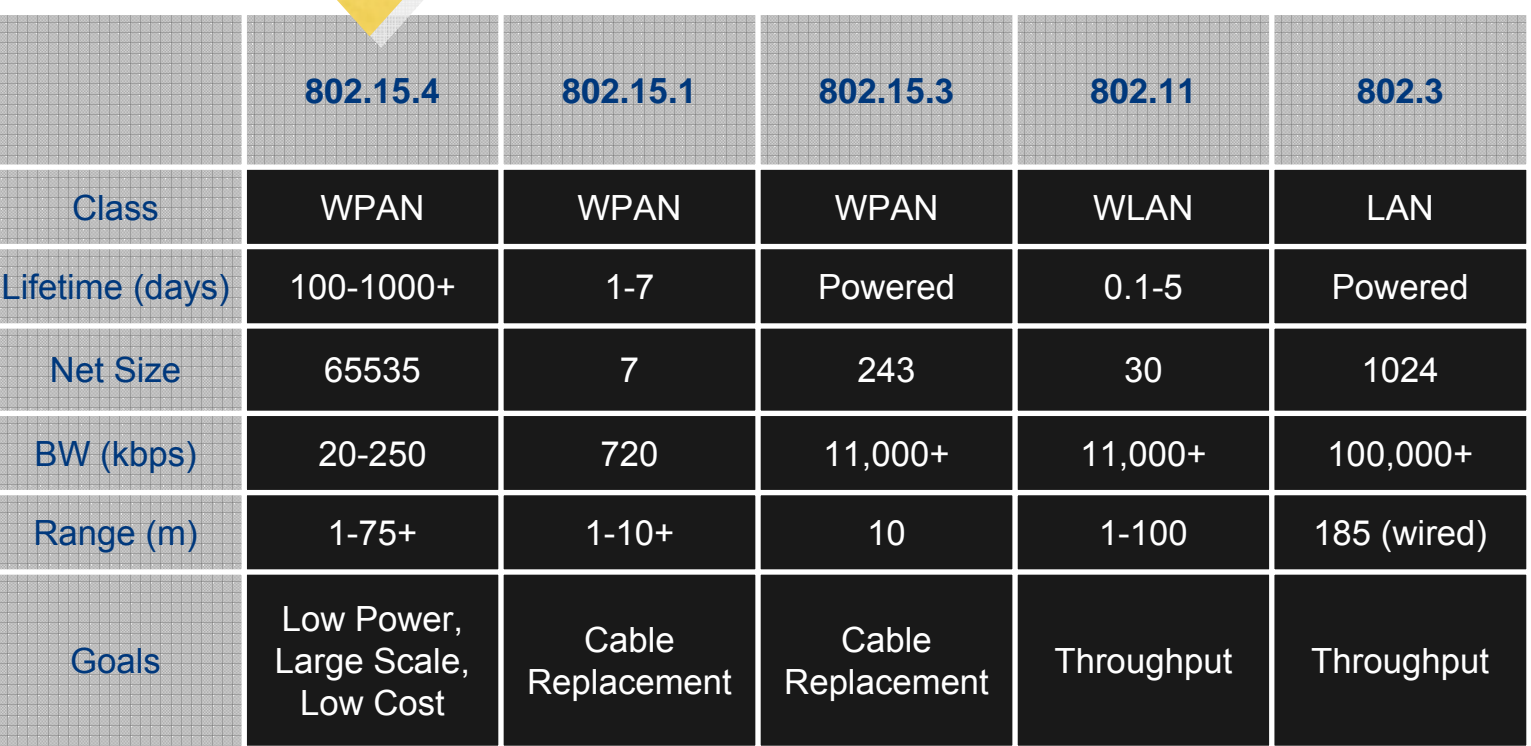

- Low Transmit power, Low SNR, modest BW, Little Frames
- Reined in the Phy Chaos, allowed MAC chaos to Reign

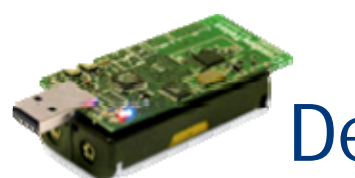

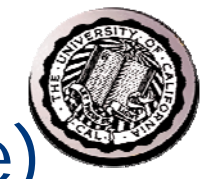

### Decade of Networking (sans Architecture)

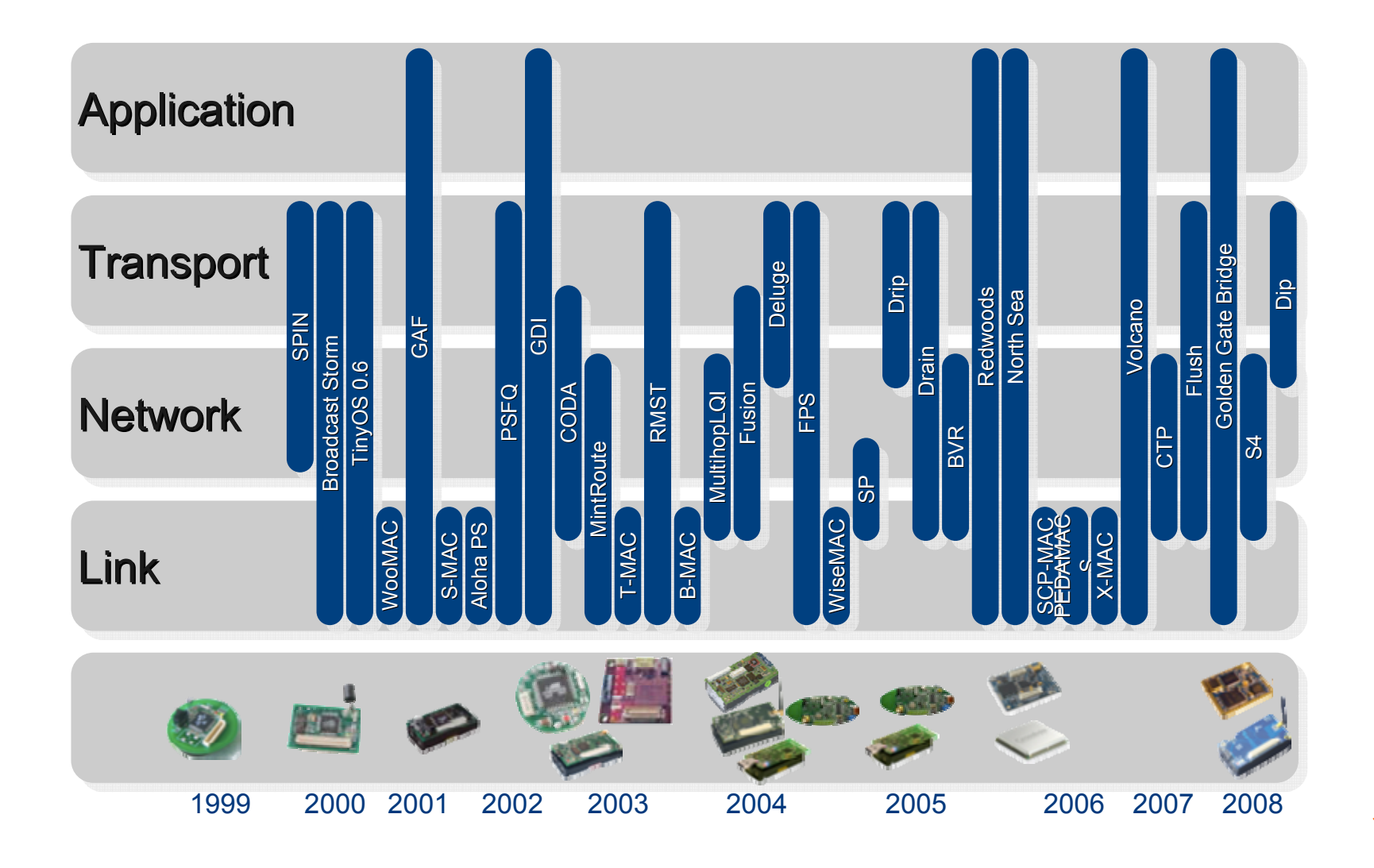

### Three Key Developments

- Idle listening
	- Radio power: transmit ≈ receive ≈ just listening
	- All the energy is consumed by listening for a packet to receive
		- $\bullet$  E = P\*Time
	- => Turn radio on only when there is something to hear
- Reliable routing on Low-Power & Lossy Links
	- Power, Range, Obstructions => multi-hop
	- Always at edge of SNR => loss happens
	- => monitoring, retransmission, and local rerouting
- Trickle don't flood (tx rate < 1/density, and < info change)
	- Connectivity is determined by physical points of interest, not network designer. May have huge number of neighbors, so …
	- never naively respond to a broadcast
	- re-broadcast very very politely

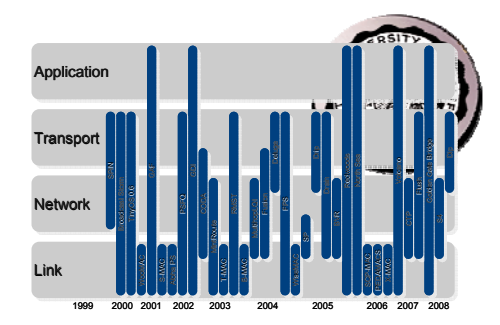

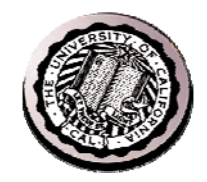

### Communication Power – Passive Vigilance

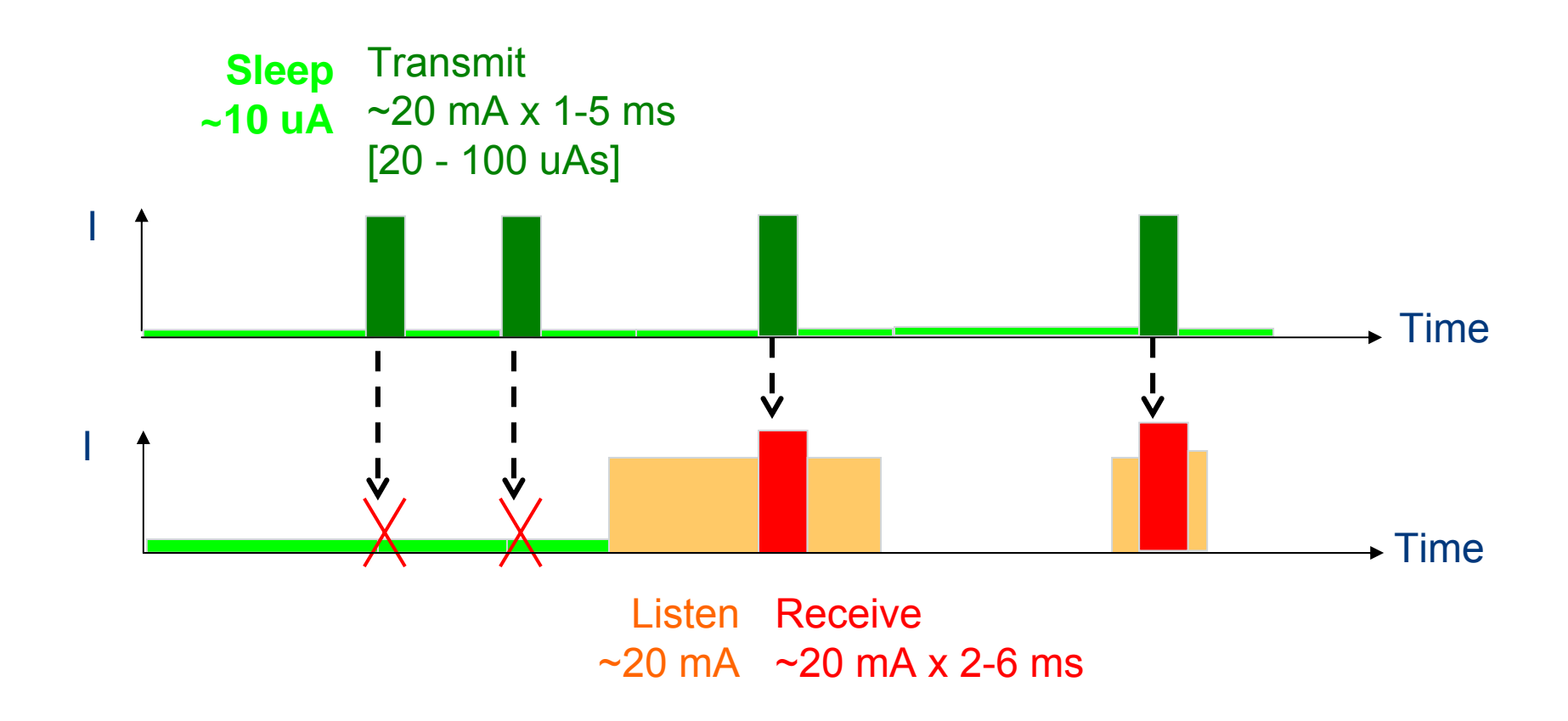

**15**

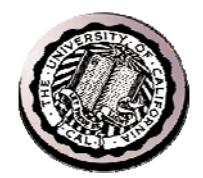

### Self-Organized Routing - nutshell

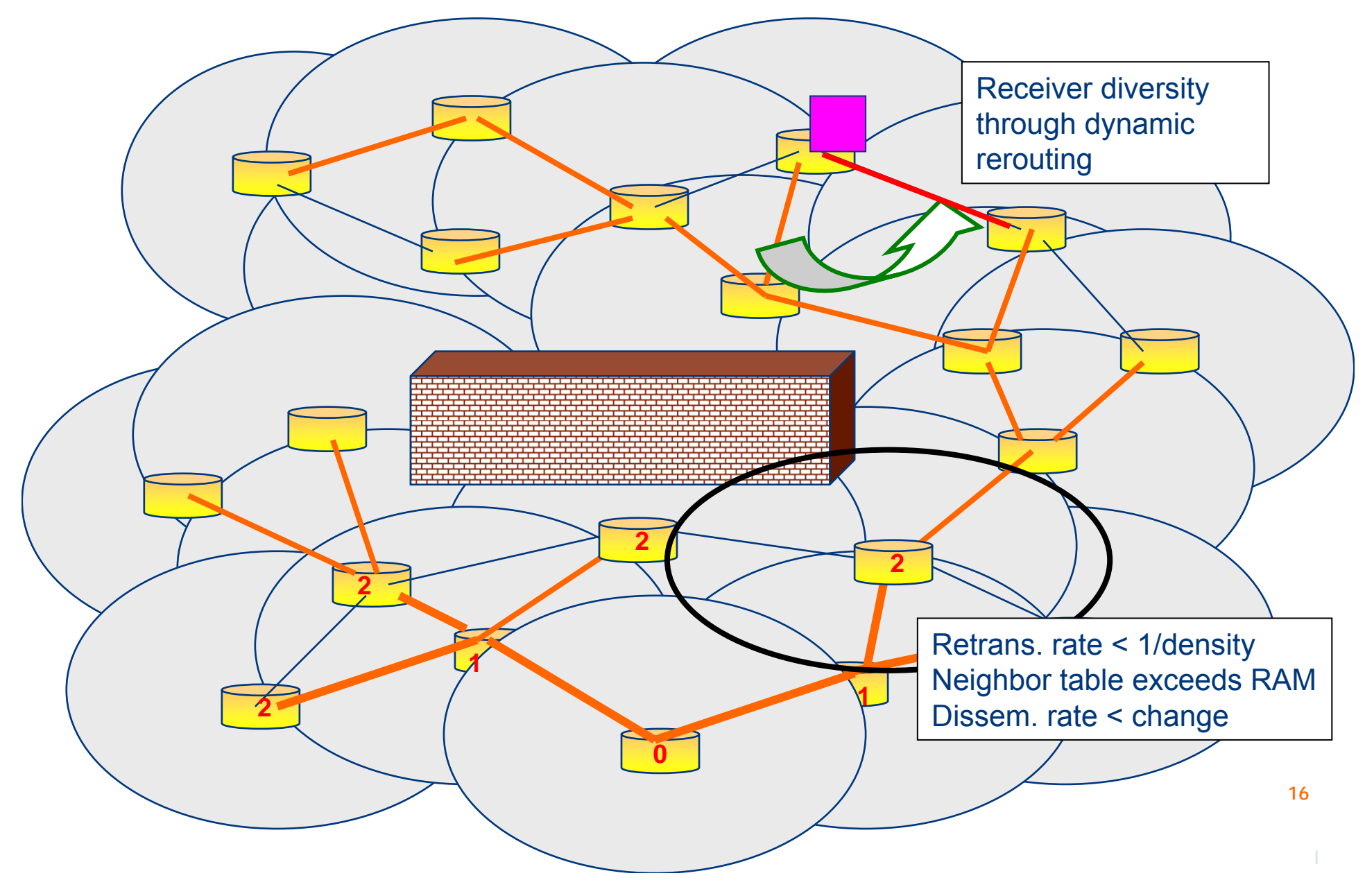

### Meanwhile: Key IPv6 Contributions

- Large simple address
	- Network ID + Interface ID
	- Plenty of addresses, easy to allocate and manage
- Autoconfiguration and Management
	- ICMPv6
- Integrated bootstrap and discovery
	- Neighbors, routers, DHCP
- Protocol options framework
	- Plan for extensibility
- Simplify for speed
	- MTU discovery with min
- 6-to-4 translation for compatibility

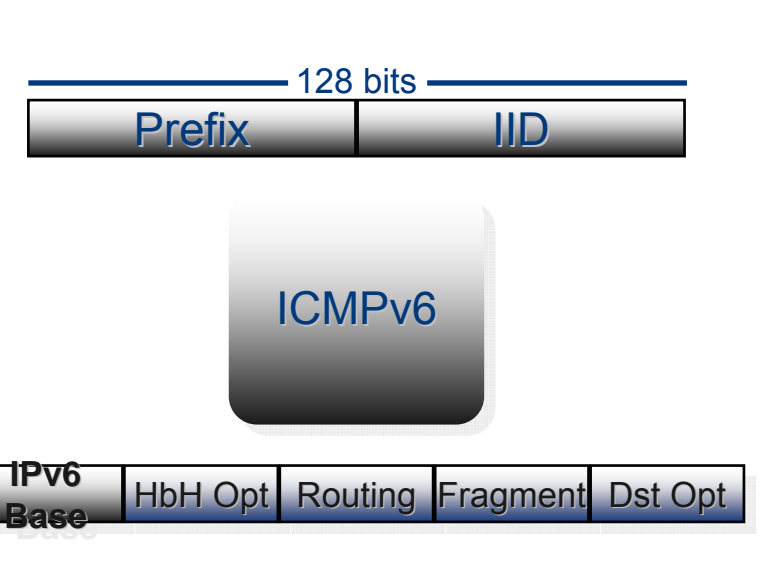

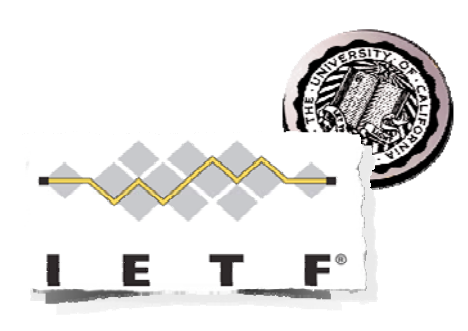

### IPv6 over 802.15.4: Not an obvious fit

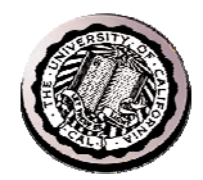

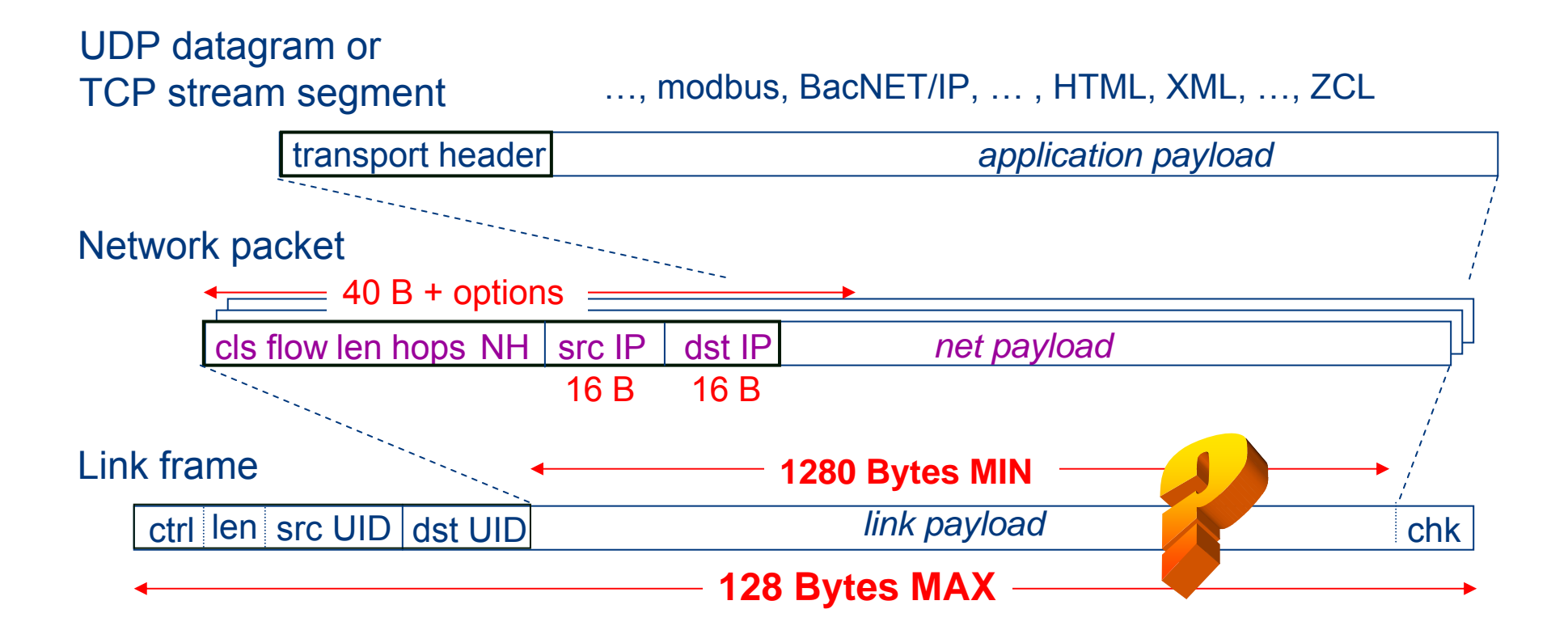

### 6LoWPAN adaptation layer

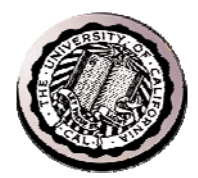

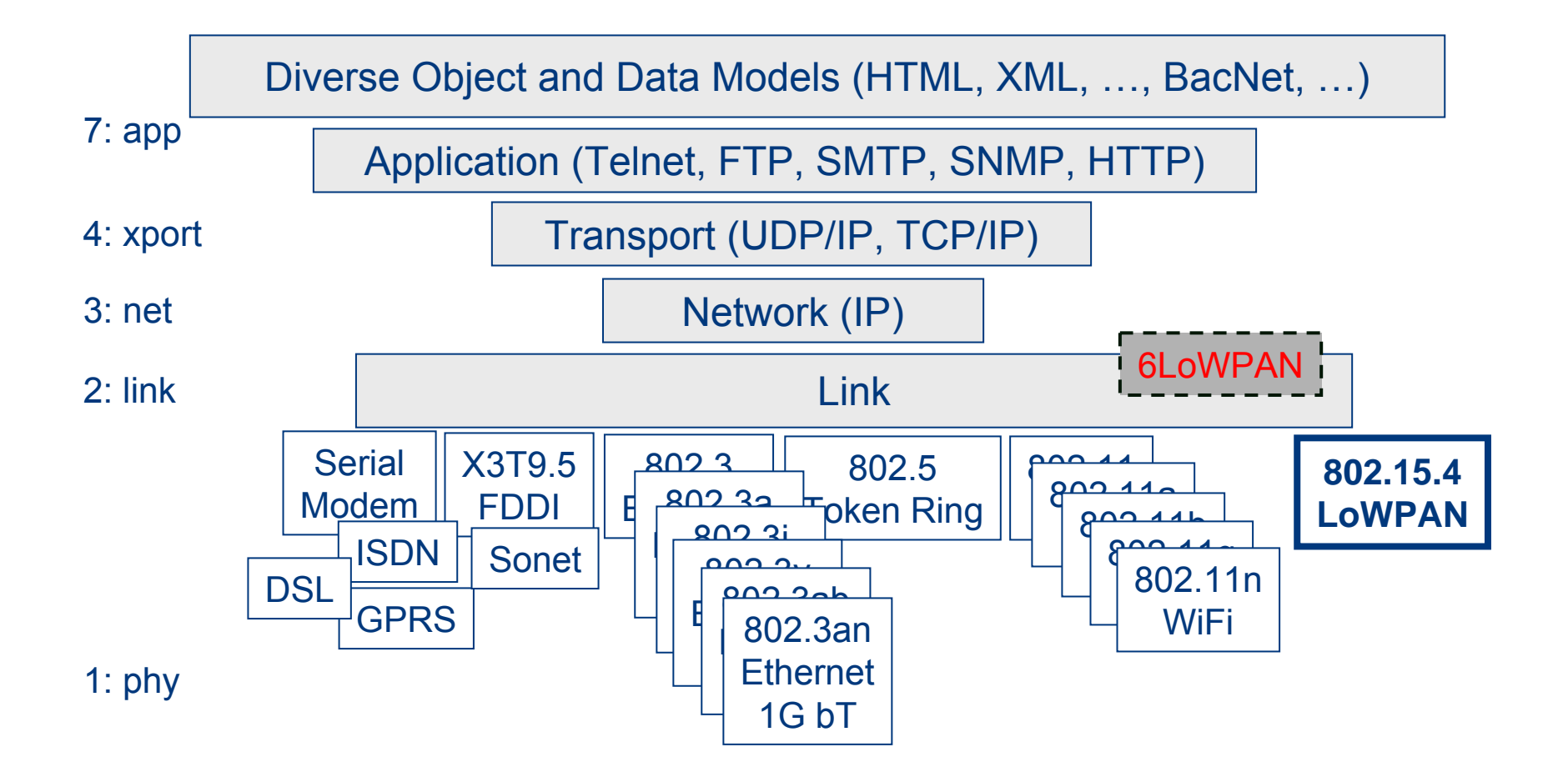

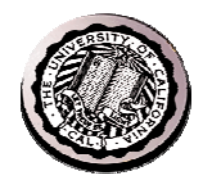

### 6LoWPAN – IP Header Optimization

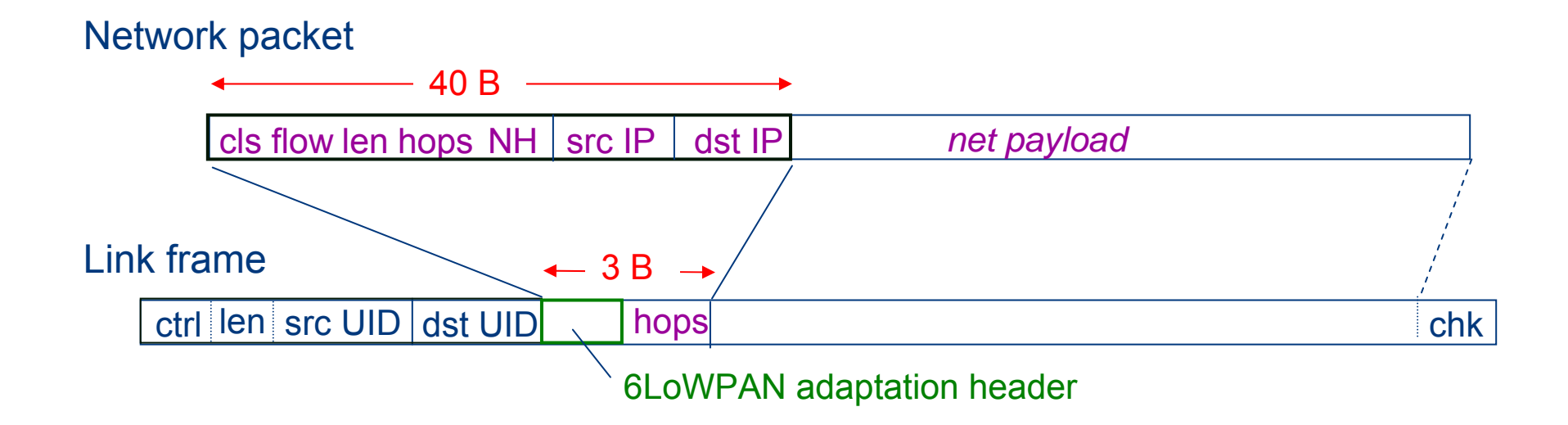

- Eliminate all fields in the IPv6 header that can be derived from the 802.15.4 header in the common case
	- Source address
	- : derived from link address - Destination address

: zero

- Destination address : derived from link address
	- : derived from link frame length
- Traffic Class & Flow Label : zero
- Next header

– Length

: UDP, TCP, or ICMP

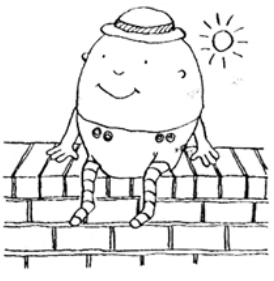

• Additional IPv6 options follow as options

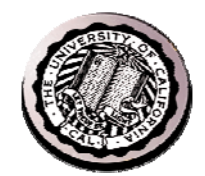

### Multi-Hop Communication => Routing

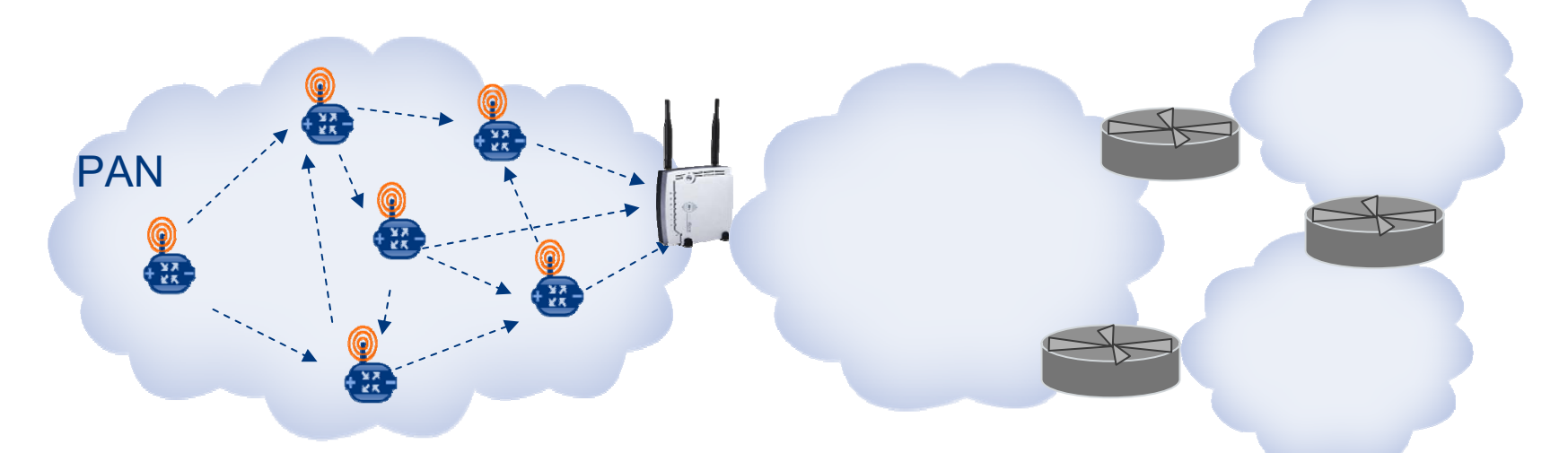

- Short-range radios & Obstructions => Multi-hop Communication is often required
	- i.e. Routing and Forwarding
	- That is what IP does!
- "Mesh-under": multi-hop communication at the link layer
	- Still needs routing to other links or other PANs
- "Route-over": IP routing within the PAN => ROLL

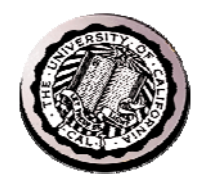

### Embedded IPv6 in Concept

### **Structured Decomposition**

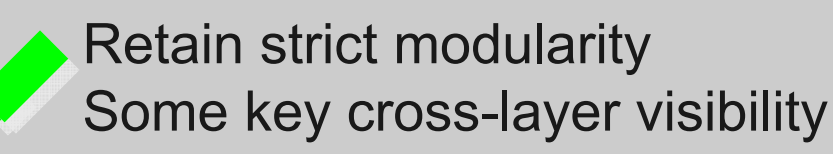

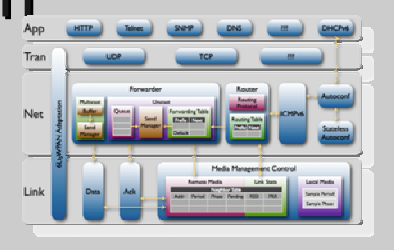

**IP Link Always On Retain illusion even when always off** 

IP Link "Reliable" "Retain best-effort reliability over unreliable links

### **IP Link Broadcast Domain**

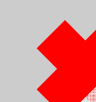

IPv6 can support a semi-broadcast  $\bullet$  link with few changes

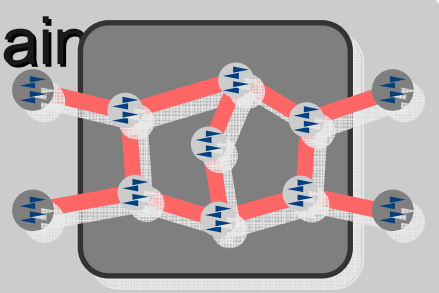

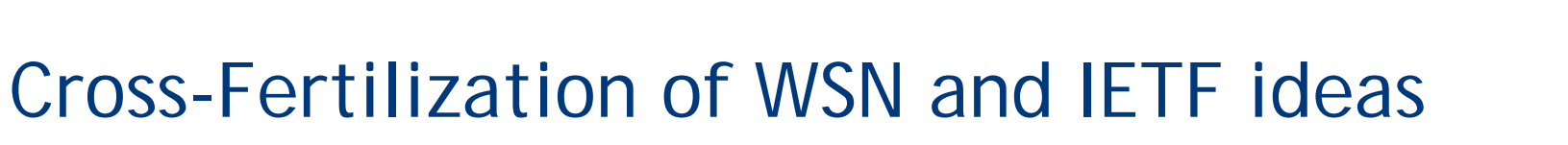

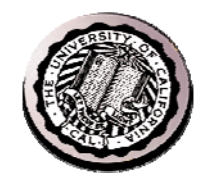

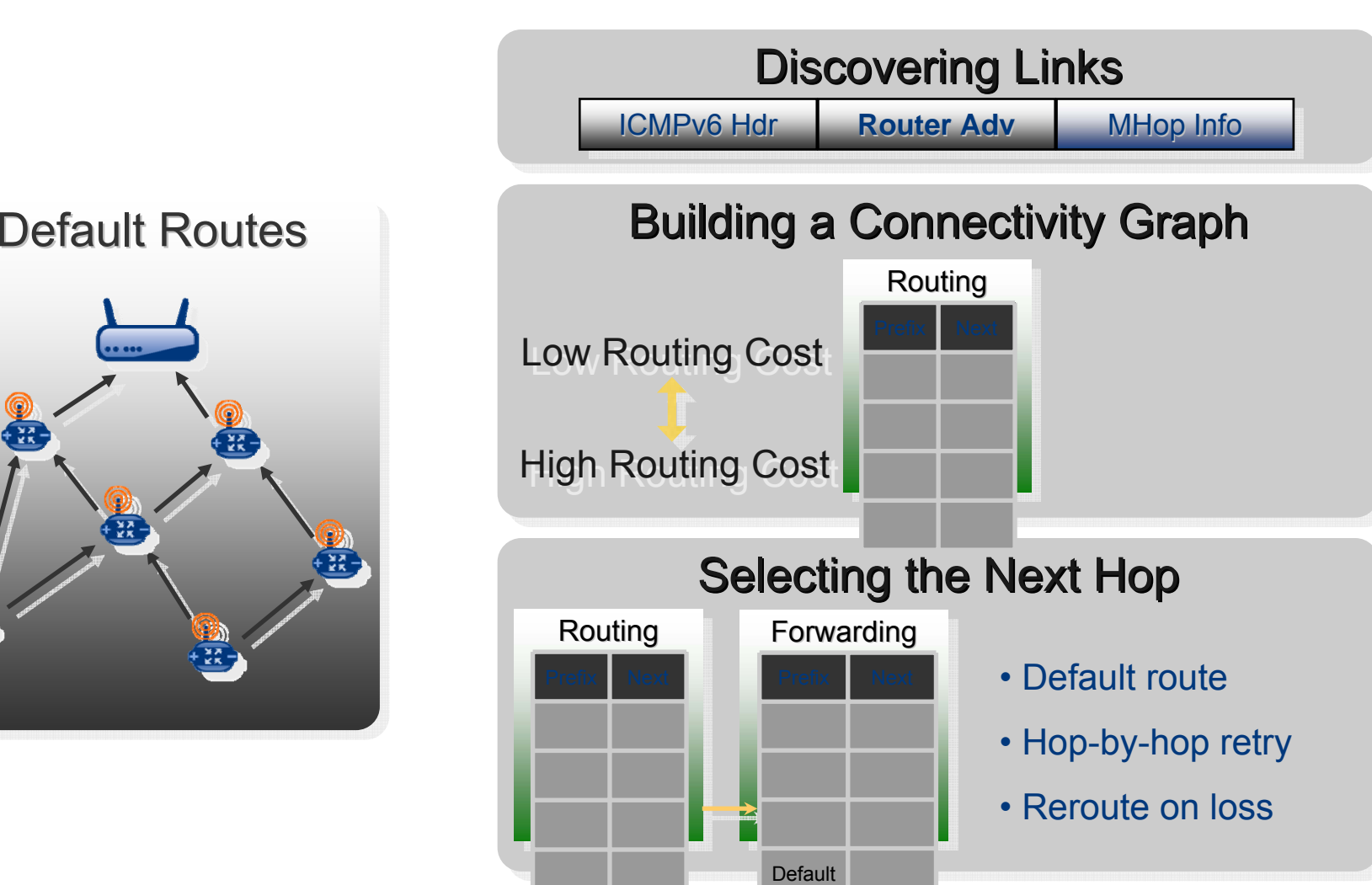

**23**

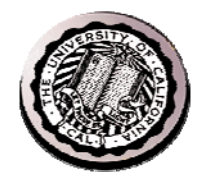

### Complete Embedded IPv6 Stack

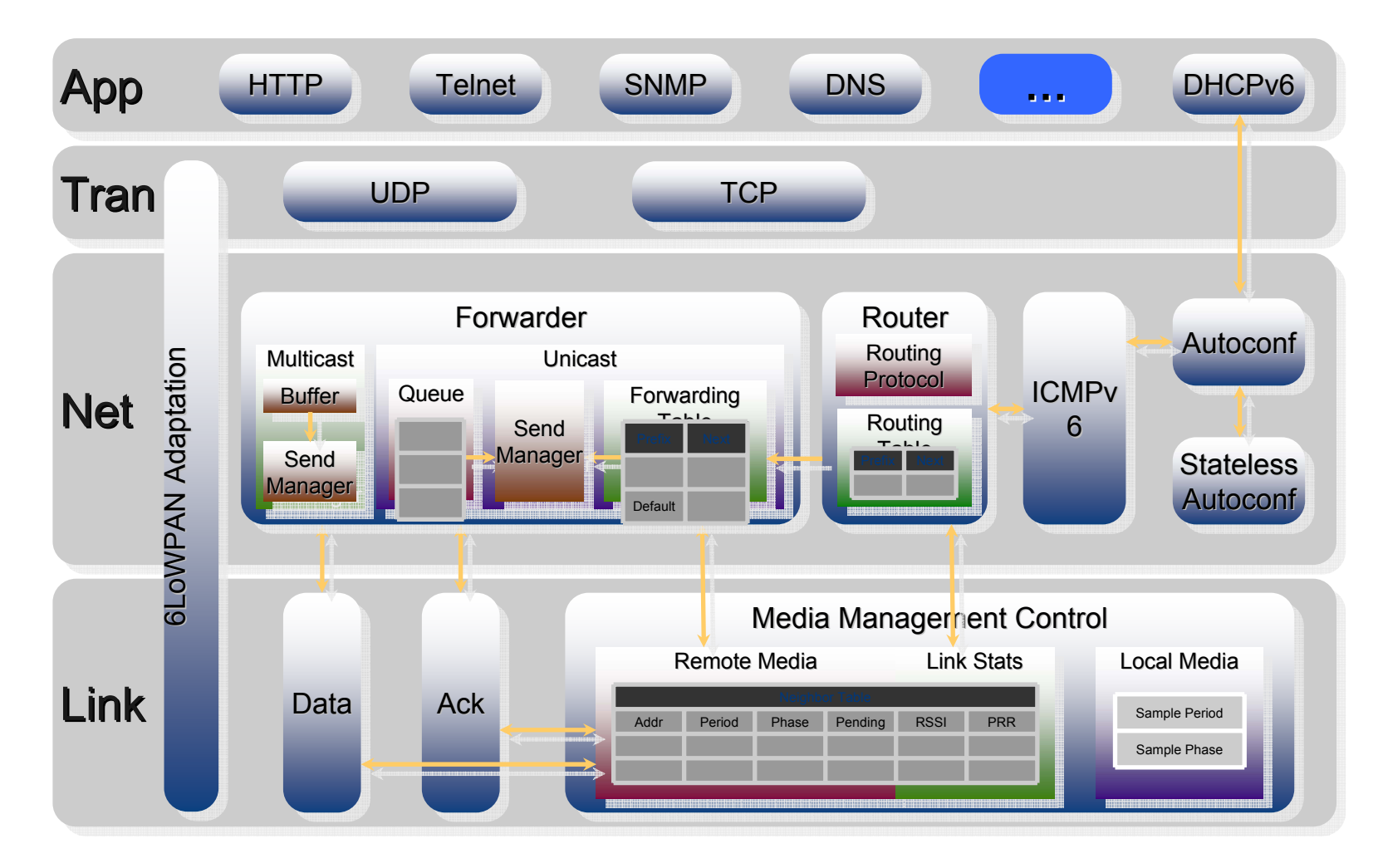

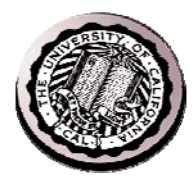

an an t-ainm an t-ainm an t-ainm an t-ainm an t-ainm an t-ainm an t-ainm an t-ainm an t-ainm an t-ainm an t-ai

### Adding up the pieces

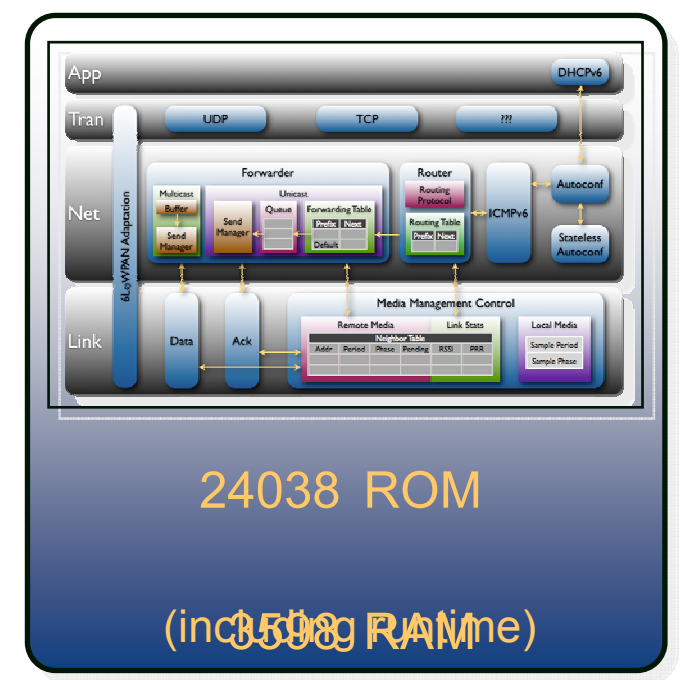

\* Production implementation on TI msp430/cc2420

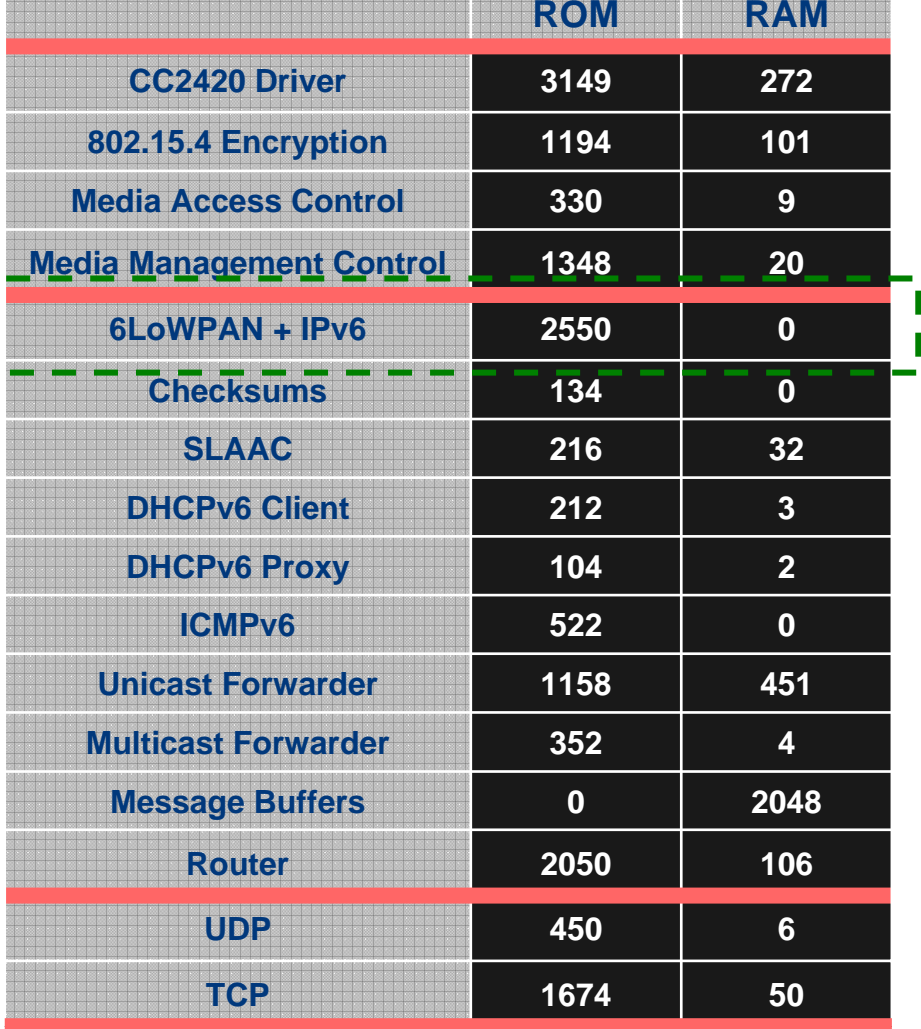

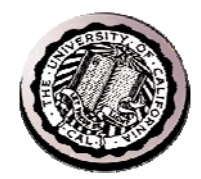

### and Power and reliability …

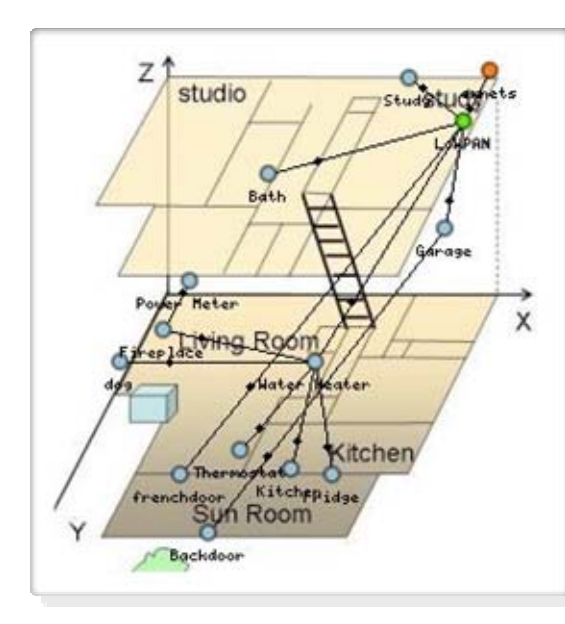

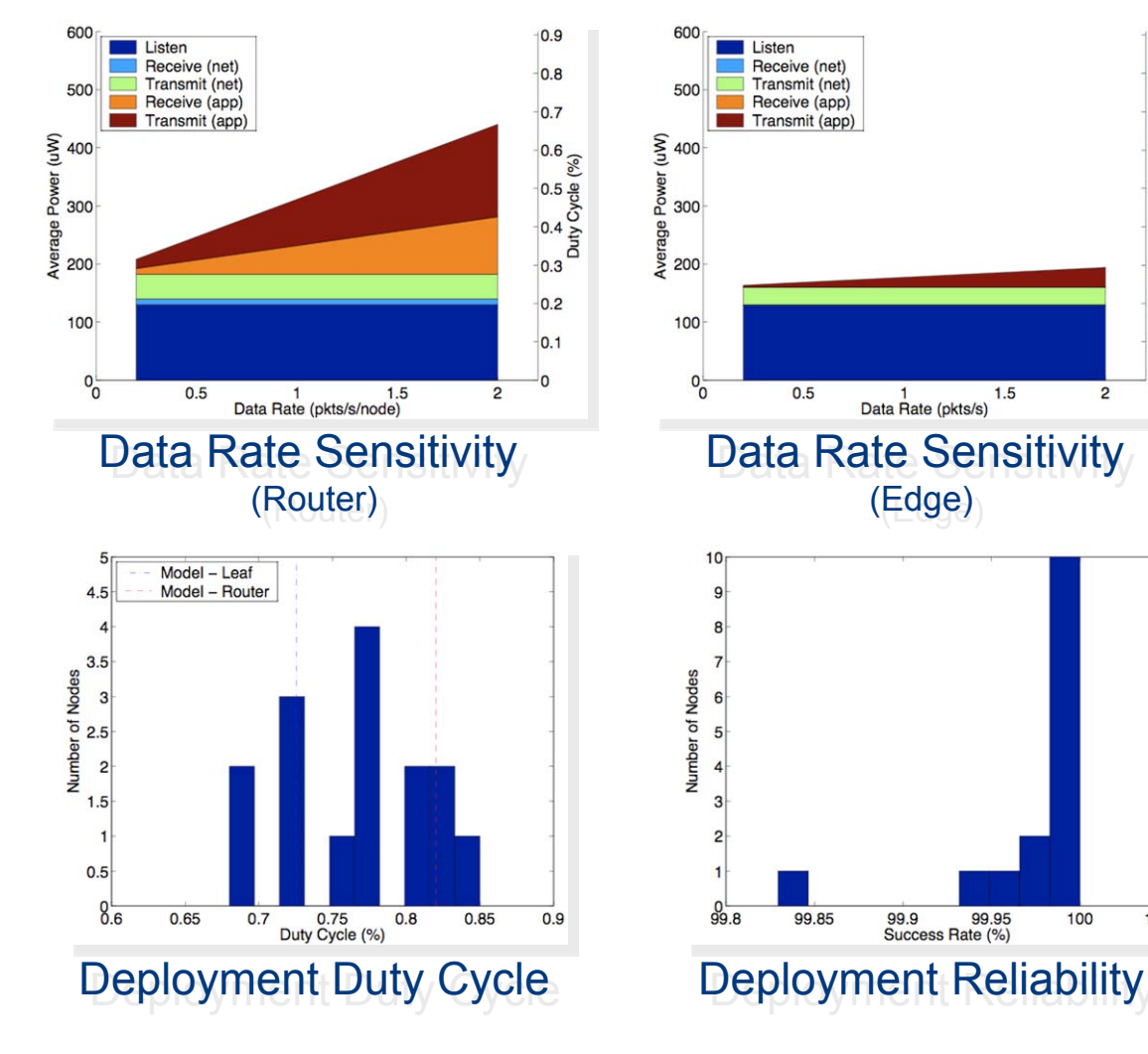

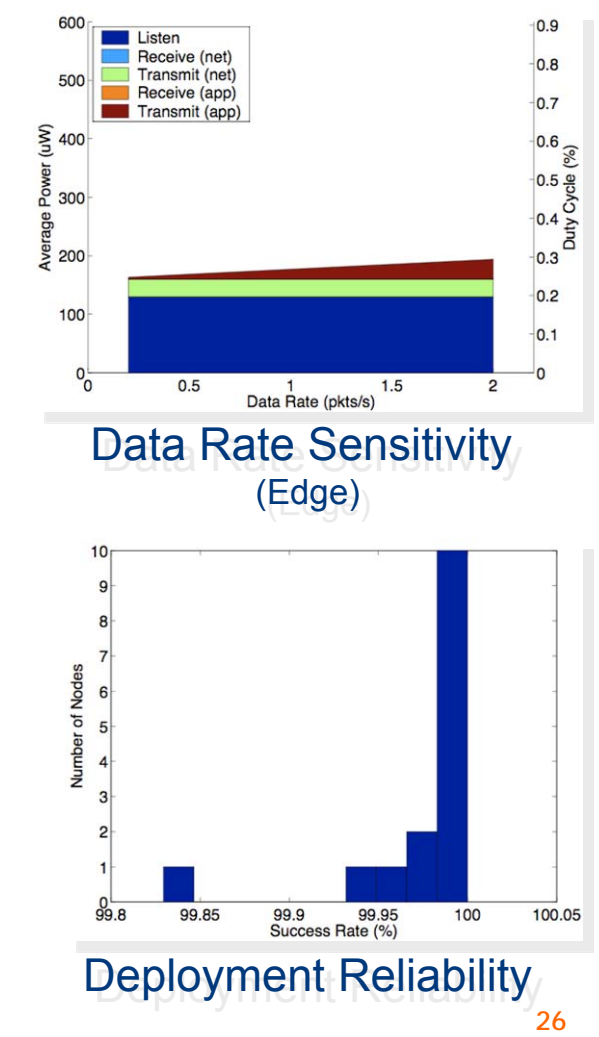

### Instrumentation Internet

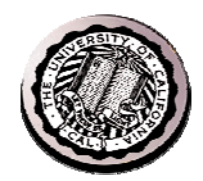

- **Billions** of devices today sensing their environment
	- Homes, offices, factories, streets, hospitals, autos, …
	- **Data is dropped** or local
- Demand for **operational visibility** throughout the **Enterprise** 
	- Supply chain, work flow, …
- Opportunity:
	- **Extend reach** and lower cost through wireless embedded networks
	- **Provide global visibility** by bringing sensors to the IP Network and Web

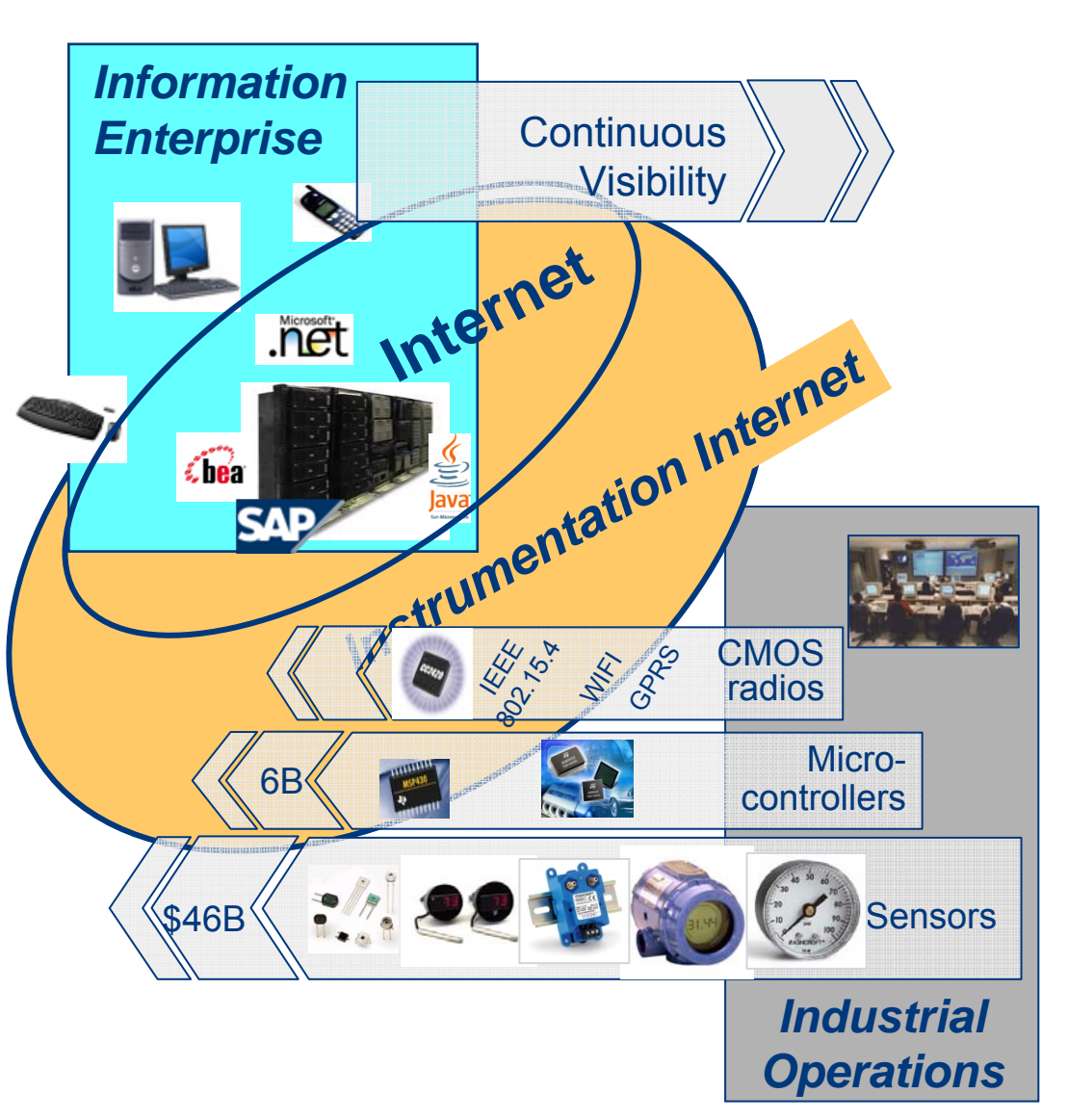

### Most Real World Information goes "down the drain"

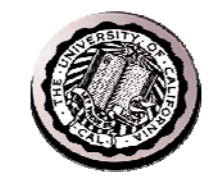

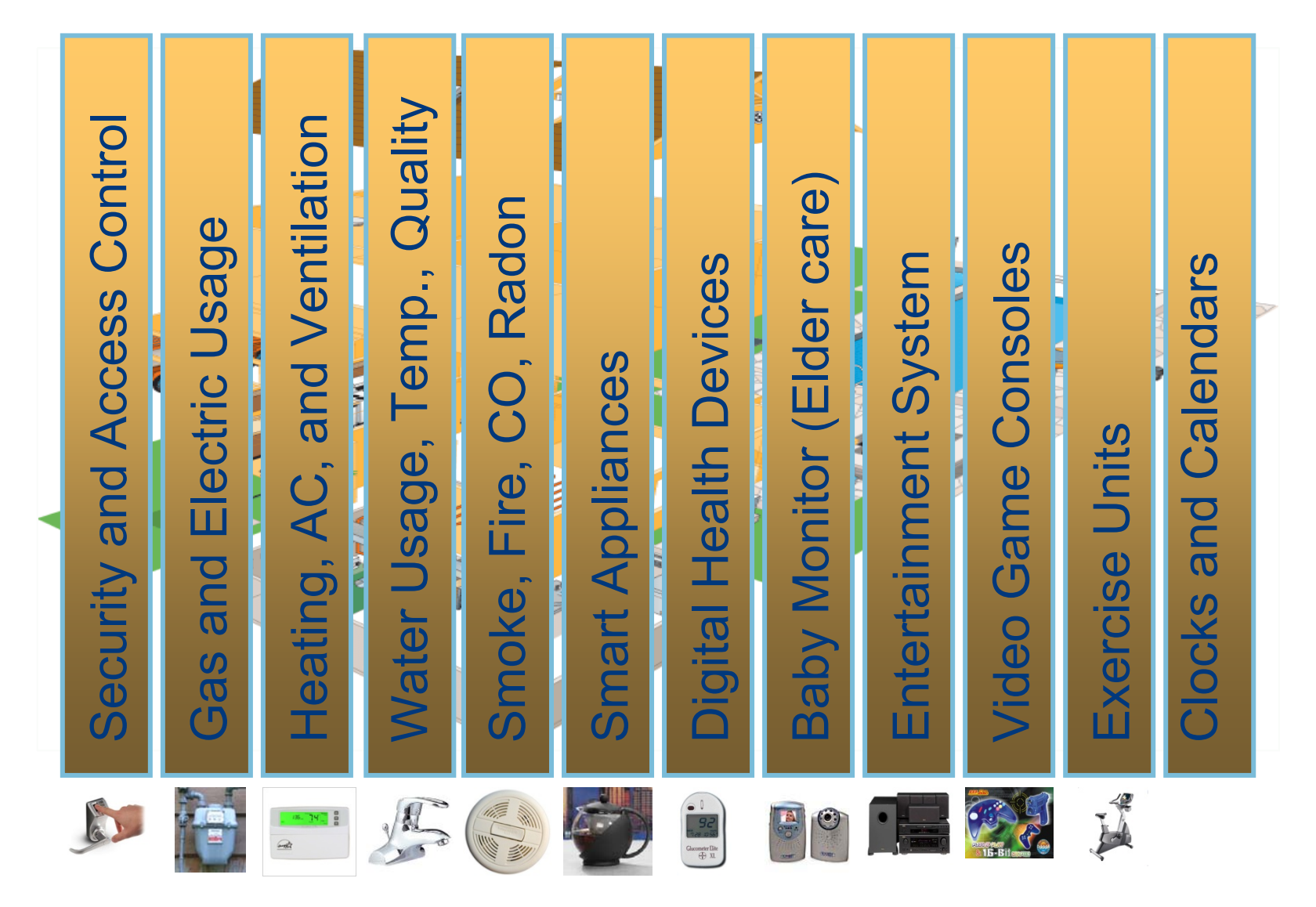

**28**

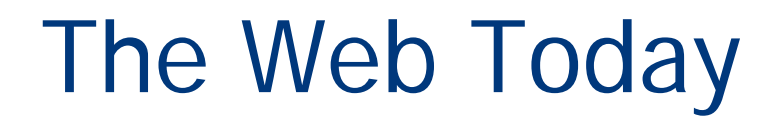

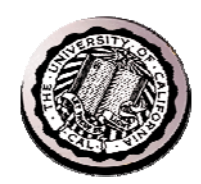

### Integrates the World's *Human Generated* Information

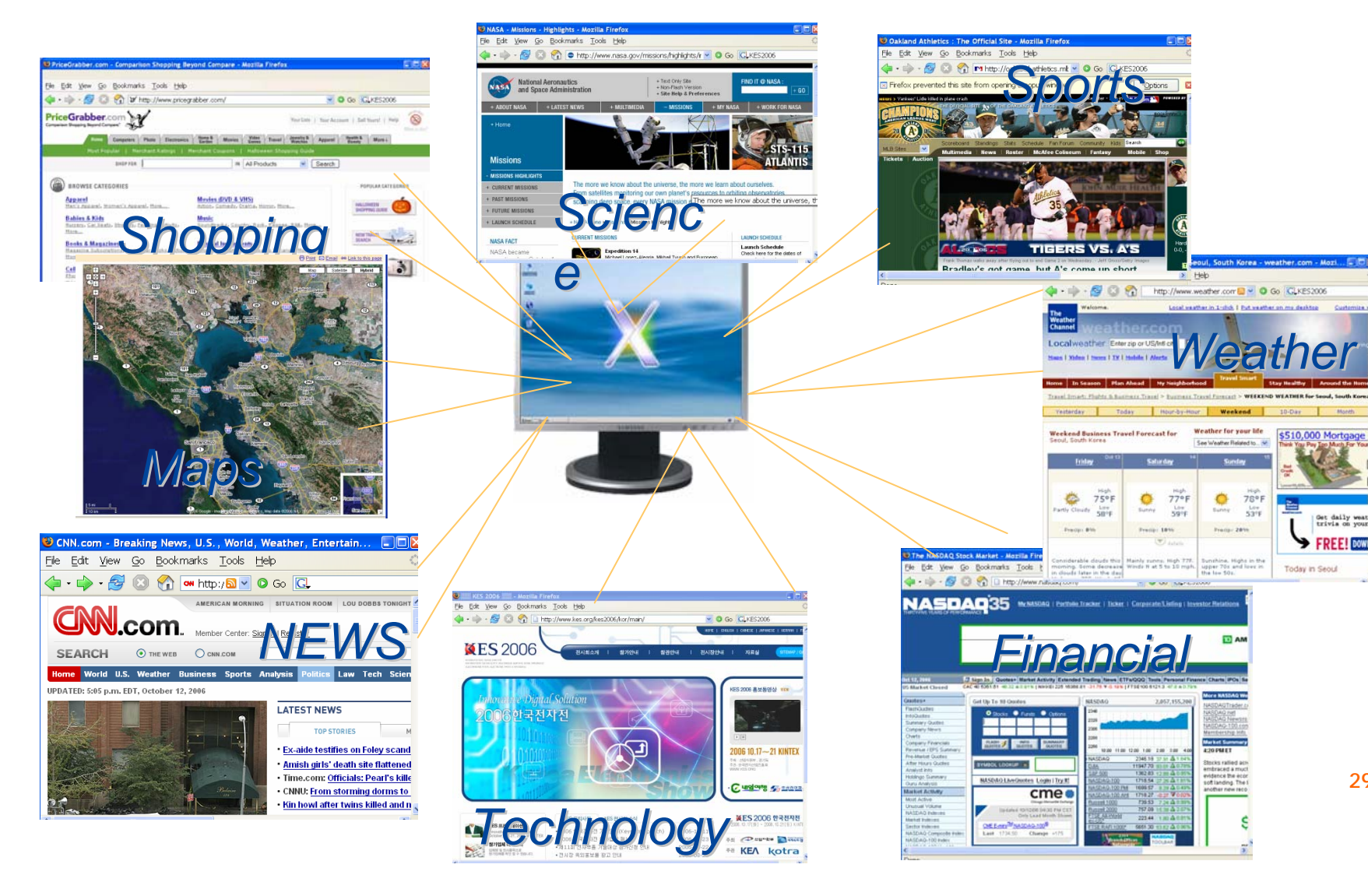

**29**

### Every Day Internet Things

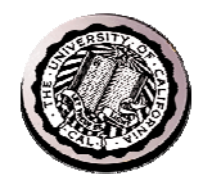

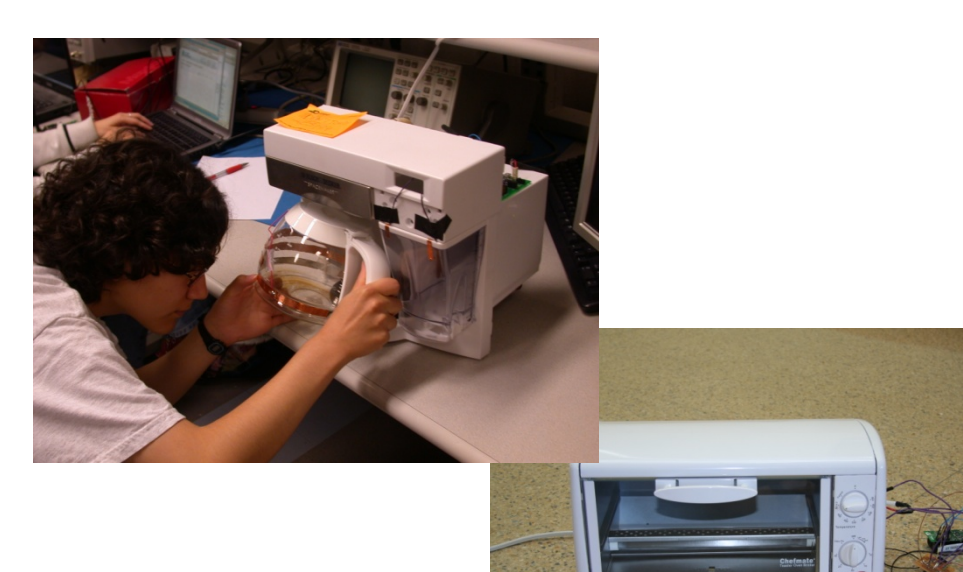

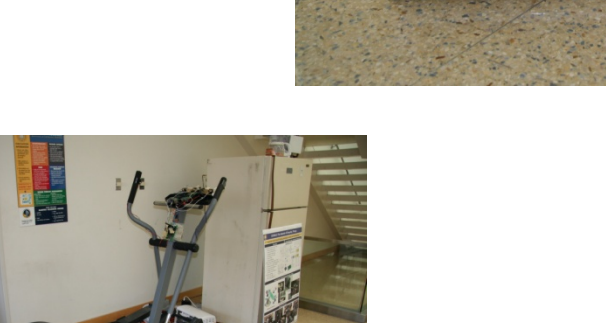

#### **Bike on Google Maps!!**

Developers: Uyen Nguyen, Trung Tran, Lary Ly, Ami Domadia

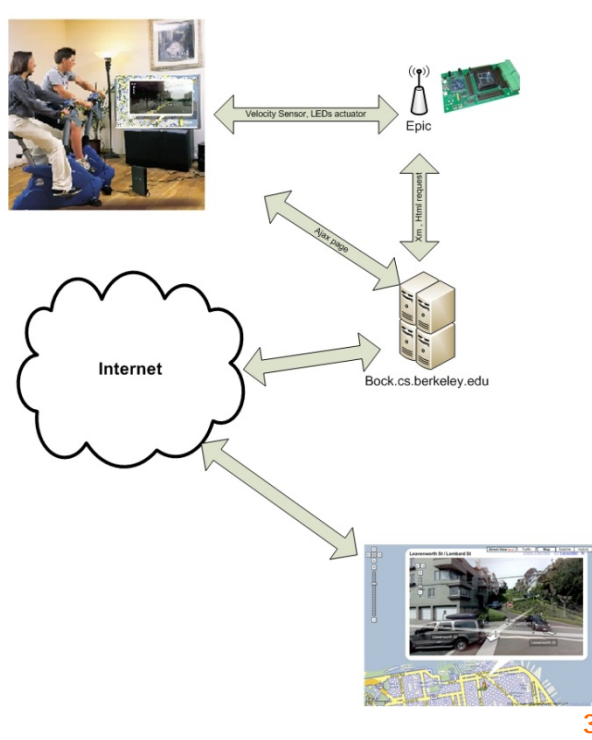

### The Core Question Ahead

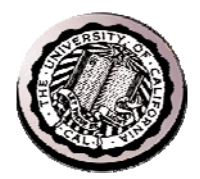

- Integrating the "non-HGI" from the internet of physical things into useful and meaningful applications
	- Extracting features from Signals
	- Classifying, Indexing, Searching
	- Semantic Content
	- Integration of Devices into Collections

### The New Focus

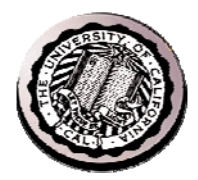

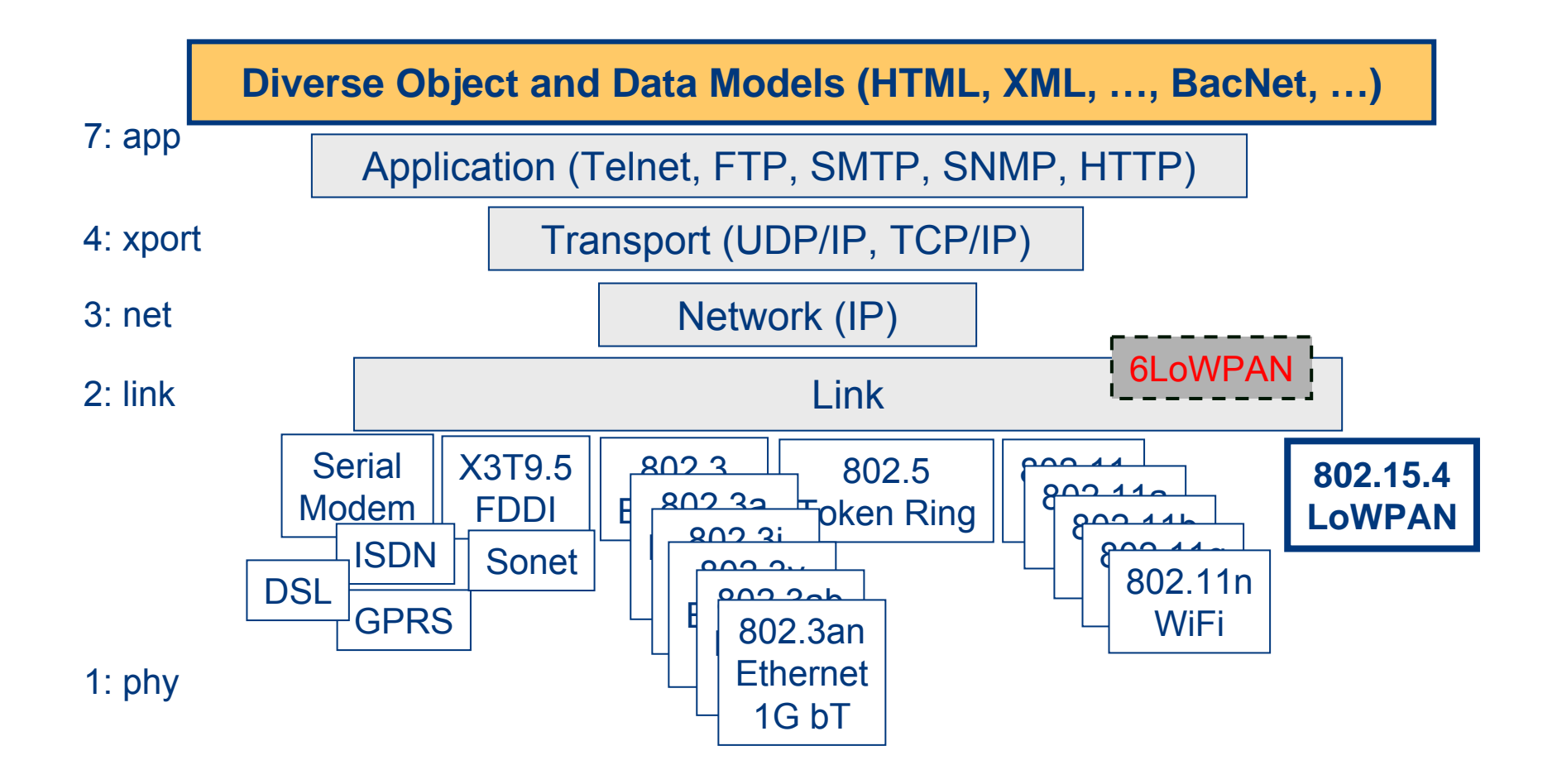

### Internet Service Architecture

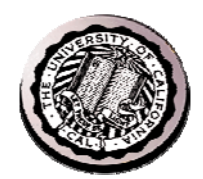

#### Clients HTTP request **WSDL ............ Private IP Internet ARRIGANCE Network AUGURIE :** RouterBack-end Firewall application data sources servers WSDL **::::::::::: ARRIVES** Web <xml …> **MANAGER** YAHOO! …<price=\$2.31>servers **BOY CHO//www.o**  $-0.00$  $i$ Googl - Get a Web 1<br>- Demain Nat<br>- Self Gröne<br>- Search Ads

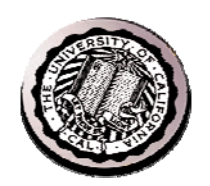

### Example 1: geocoding

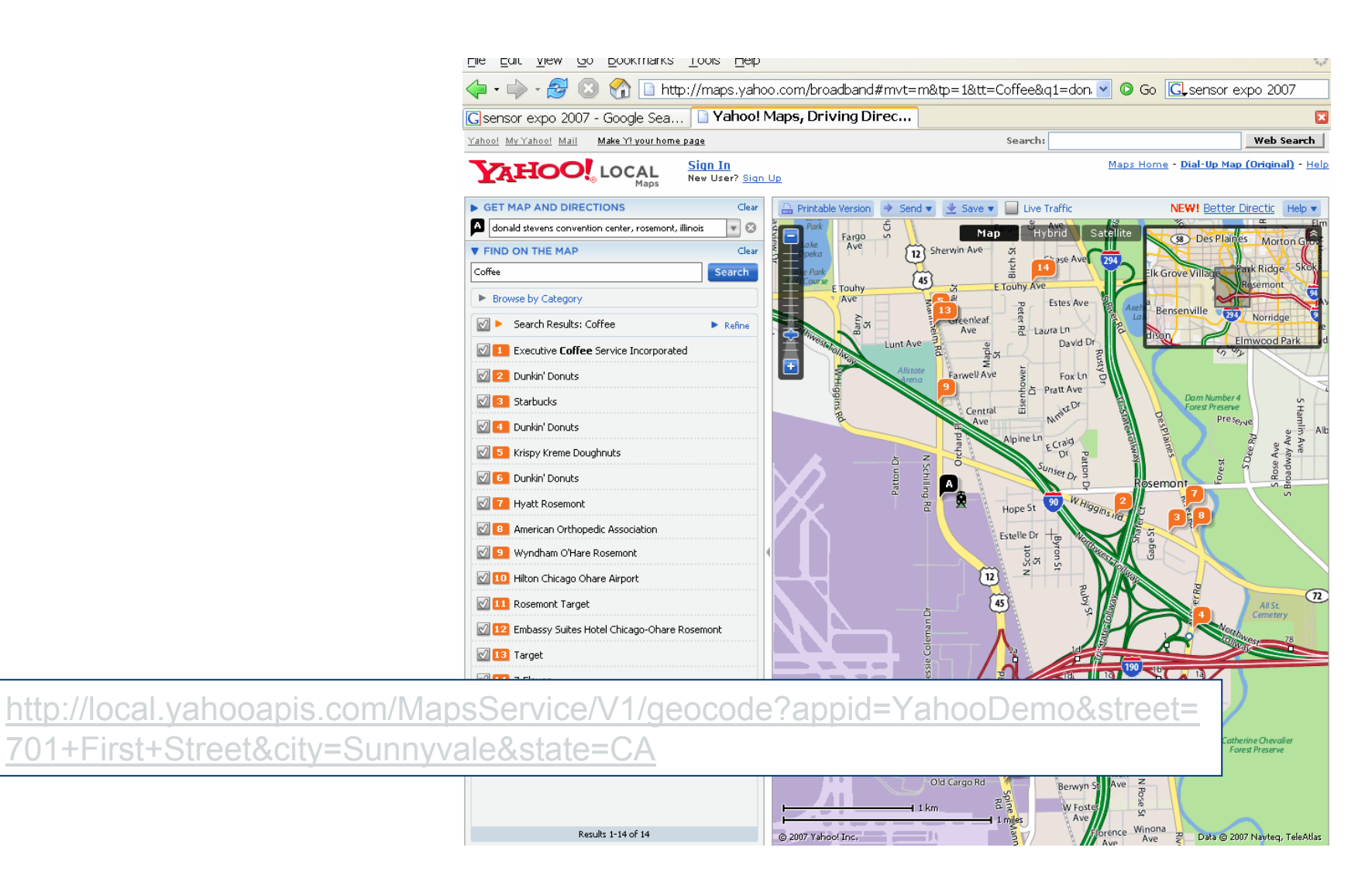

**34**

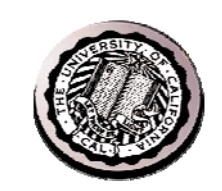

### Example 1: geocoding

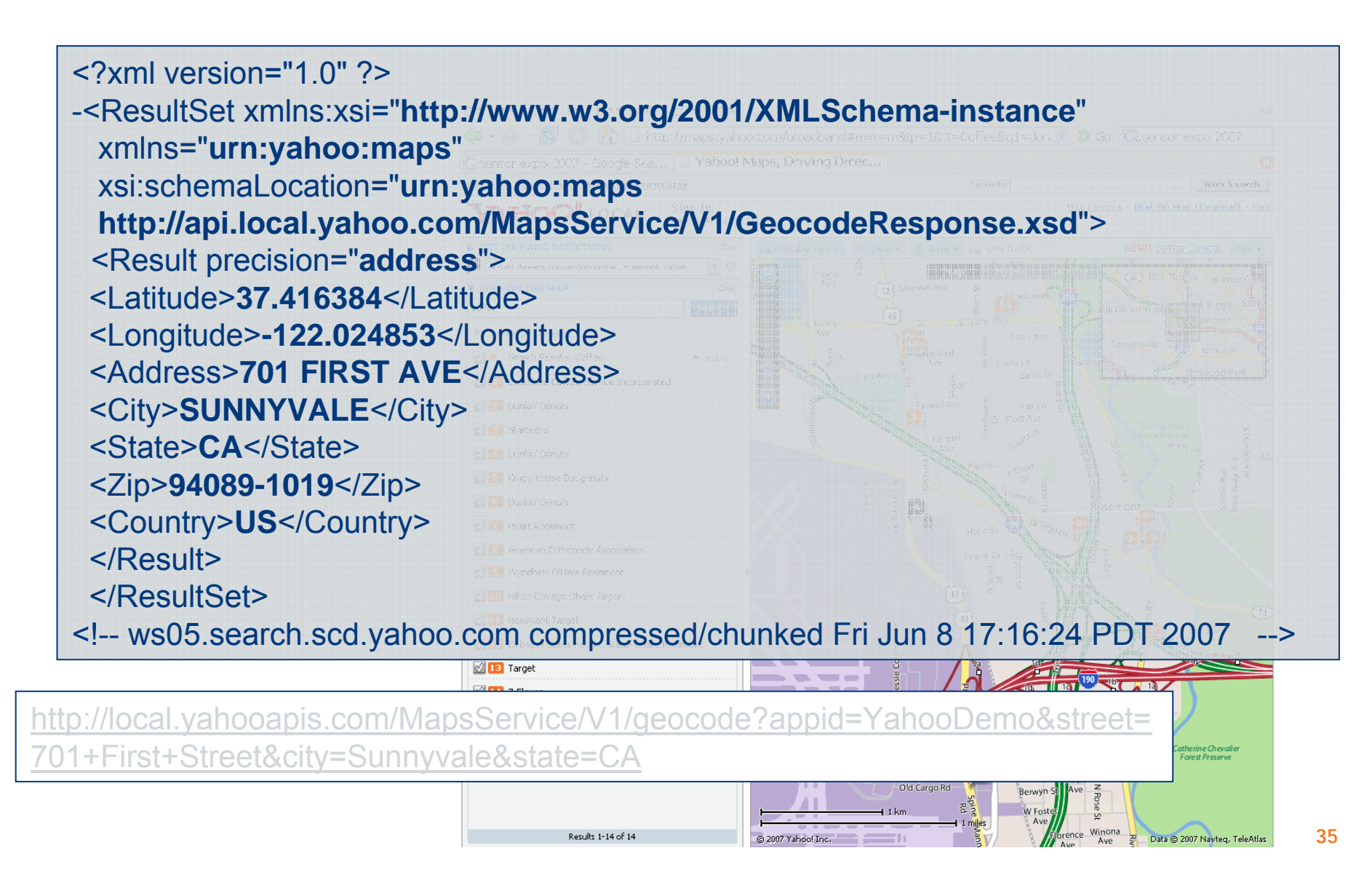

### XML Schema for reply in XML too.

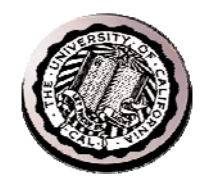

**l**

```
<xs:schema targetNamespace="urn:yahoo:maps" elementFormDefault="qualified">
 <xs:element name="ResultSet"><xs:complexType>
    <xs:sequence>
     <xs:element name="Result" type="ResultType" minOccurs="0" maxOccurs="50"/>
    </xs:sequence>
  </xs:complexType>
 </xs:element><xs:complexType name="ResultType">
  <xs:sequence>
    <xs:element name="Latitude" type="xs:decimal"/>
    <xs:element name="Longitude" type="xs:decimal"/>
    <xs:element name="Address" type="xs:string"/>
    <xs:element name="City" type="xs:string"/>
    <xs:element name="State" type="xs:string"/>
    <xs:element name="Zip" type="xs:string"/>
    <xs:element name="Country" type="xs:string"/>
  </xs:sequence>
  <xs:attribute name="precision" type="xs:string"/>
  <xs:attribute name="warning" type="xs:string" use="optional"/>
 </xs:complexType>
</xs:schema>
```
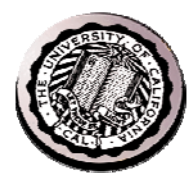

### Example 2: logistics

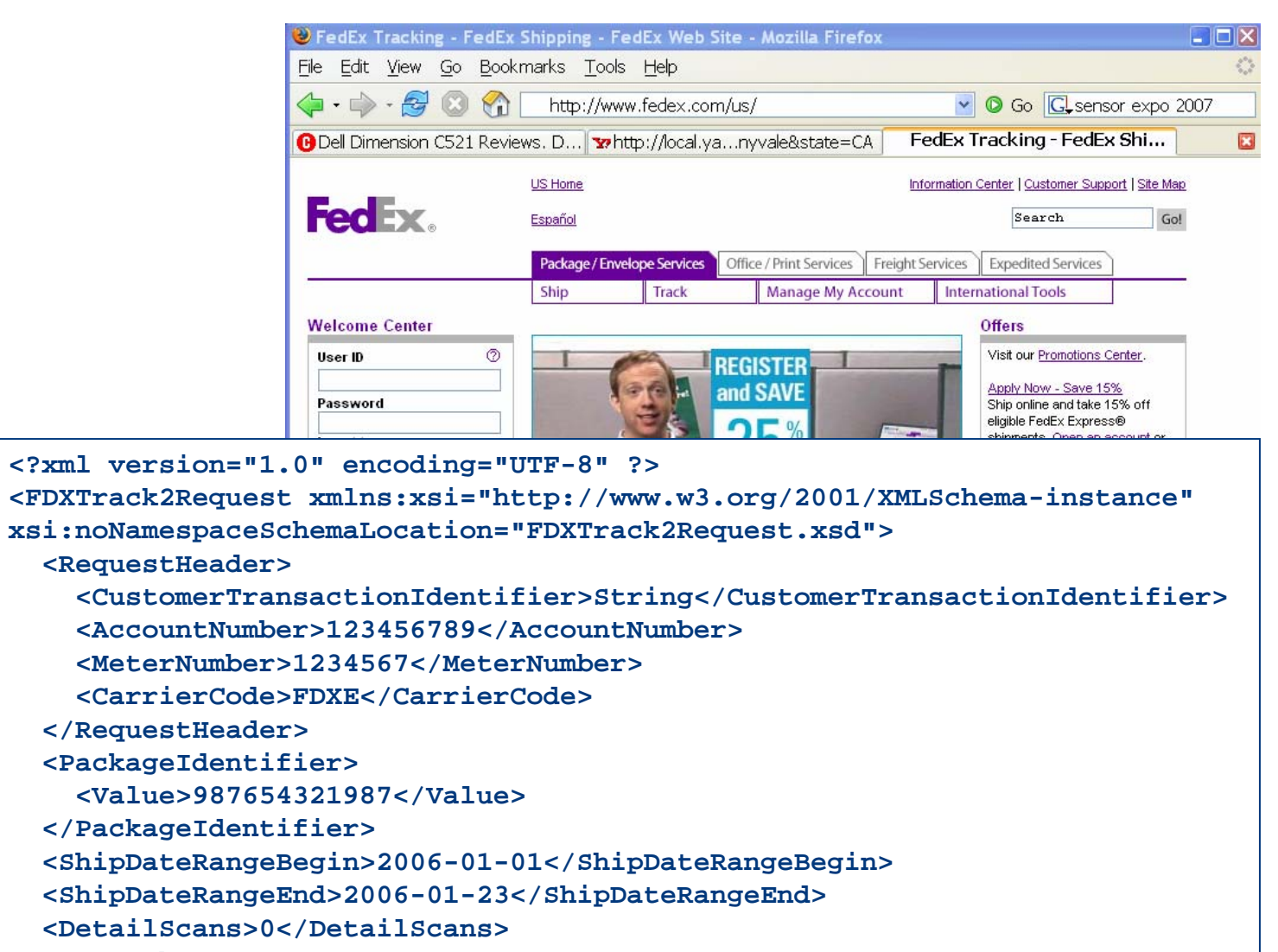

```
</FDXTrack2Request>
```
**<?xml version="1.0" encoding="UTF-8" ?>**

H.

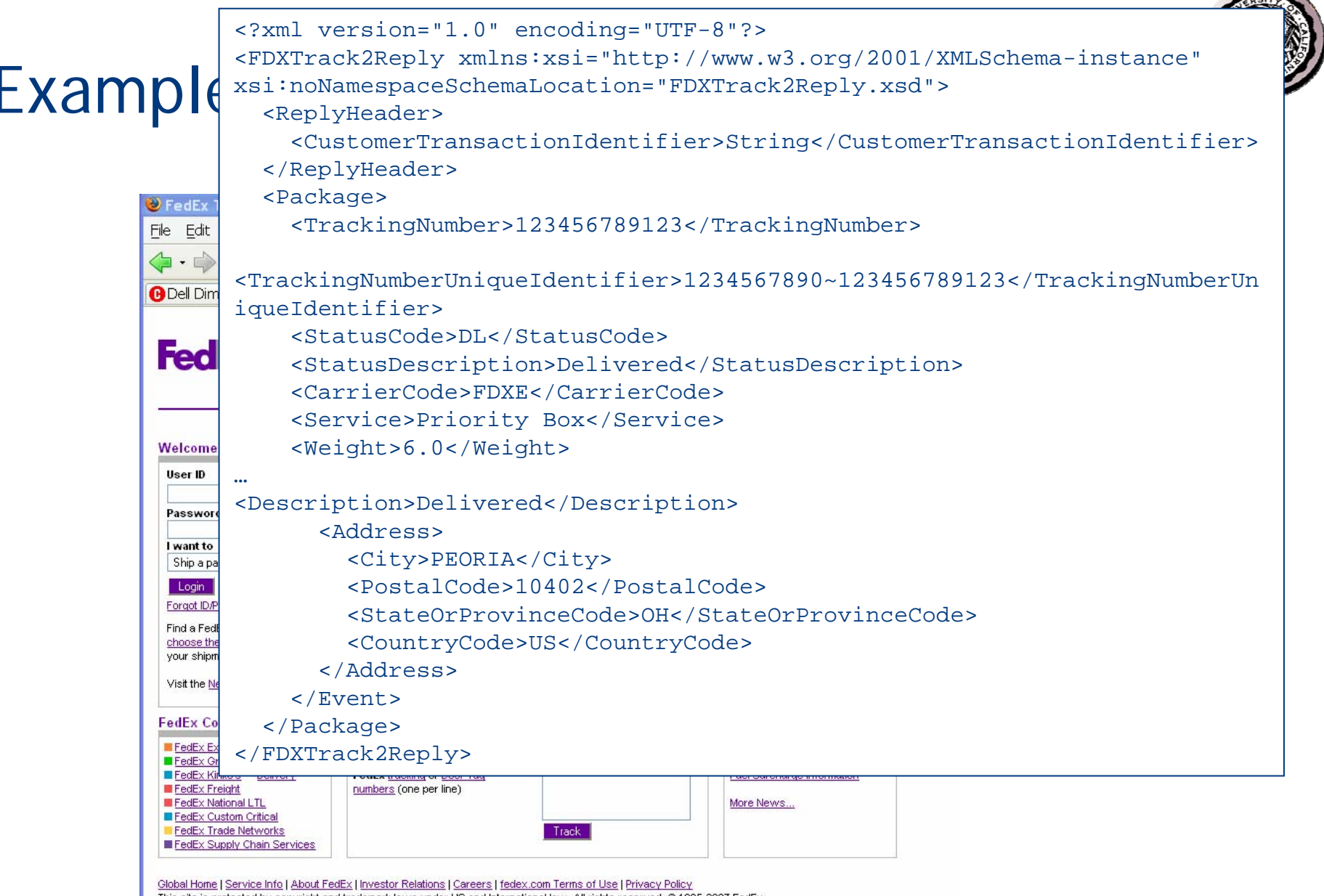

This site is protected by copyright and trademark laws under US and International law. All rights reserved. @1995-2007 FedEx

 $\rightarrow$ 

### Putting it together

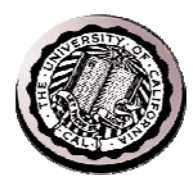

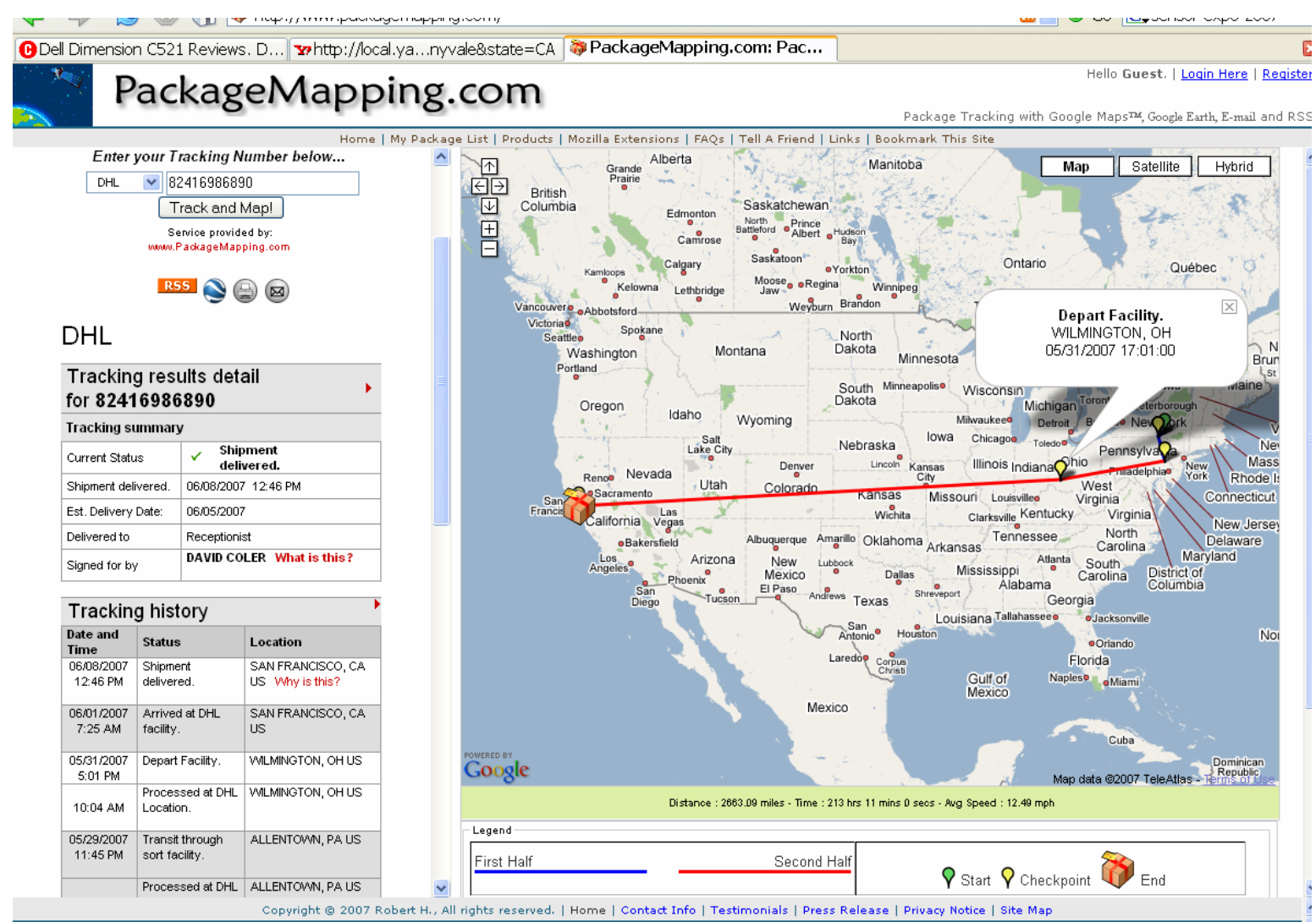

Vou are not authorized to reproduce any portion of this web site without written permission. Google®, UPS®, U.S.P.S.®, FedEx®, nor DHL® in no way endorses the products, services, or information provided on this web site. U

**UPS Power Protection** Power protection solutions for many applications.

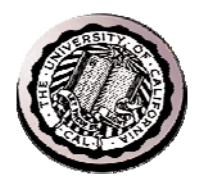

### Making Sense out of Sensors

Semantics and Service Discovery

Object and Data Representation

Communication Media

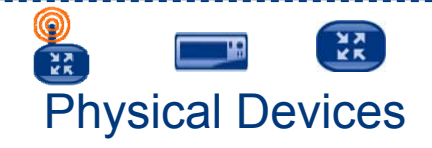

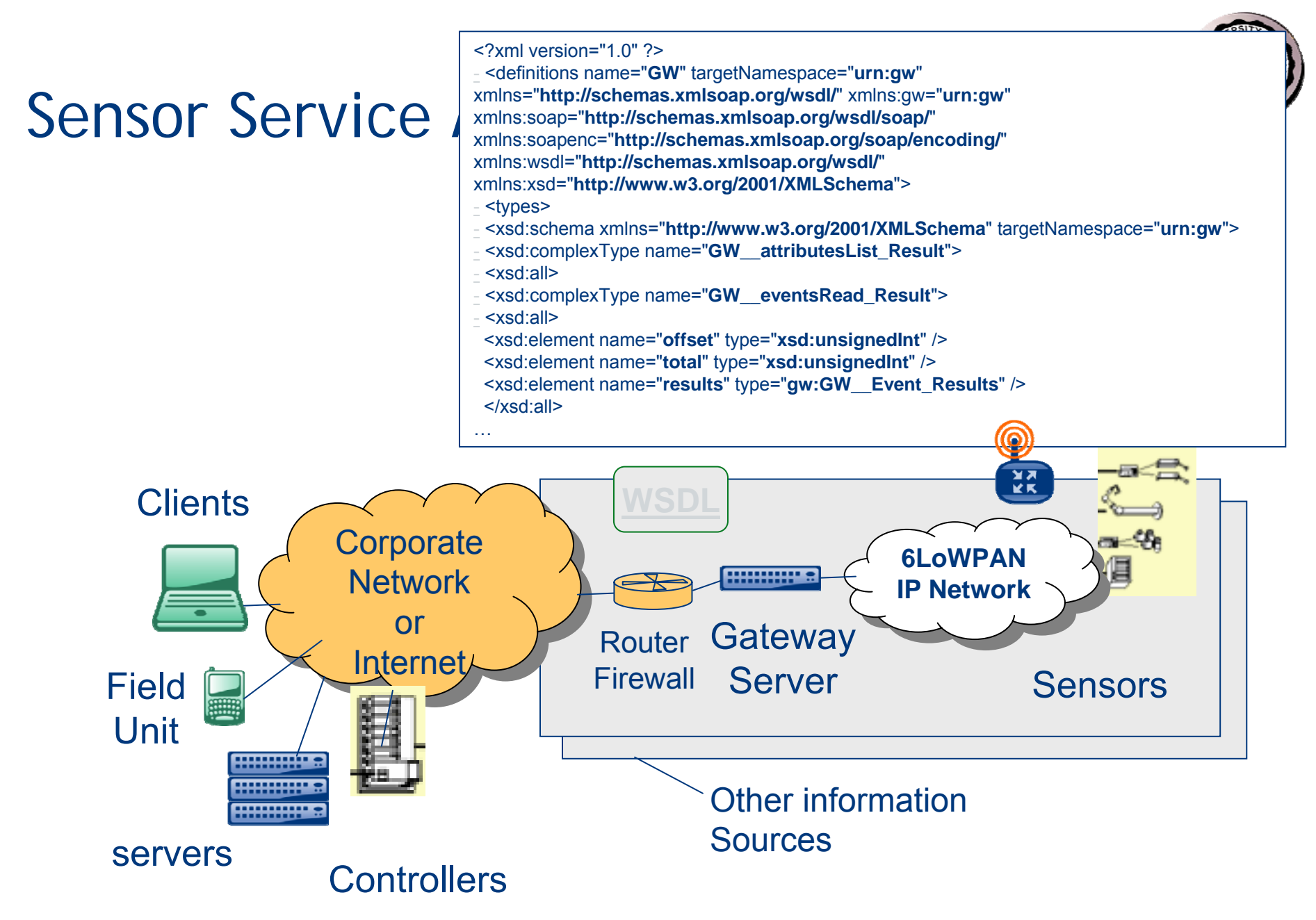

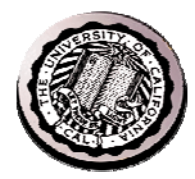

### Sensor Service Architecture

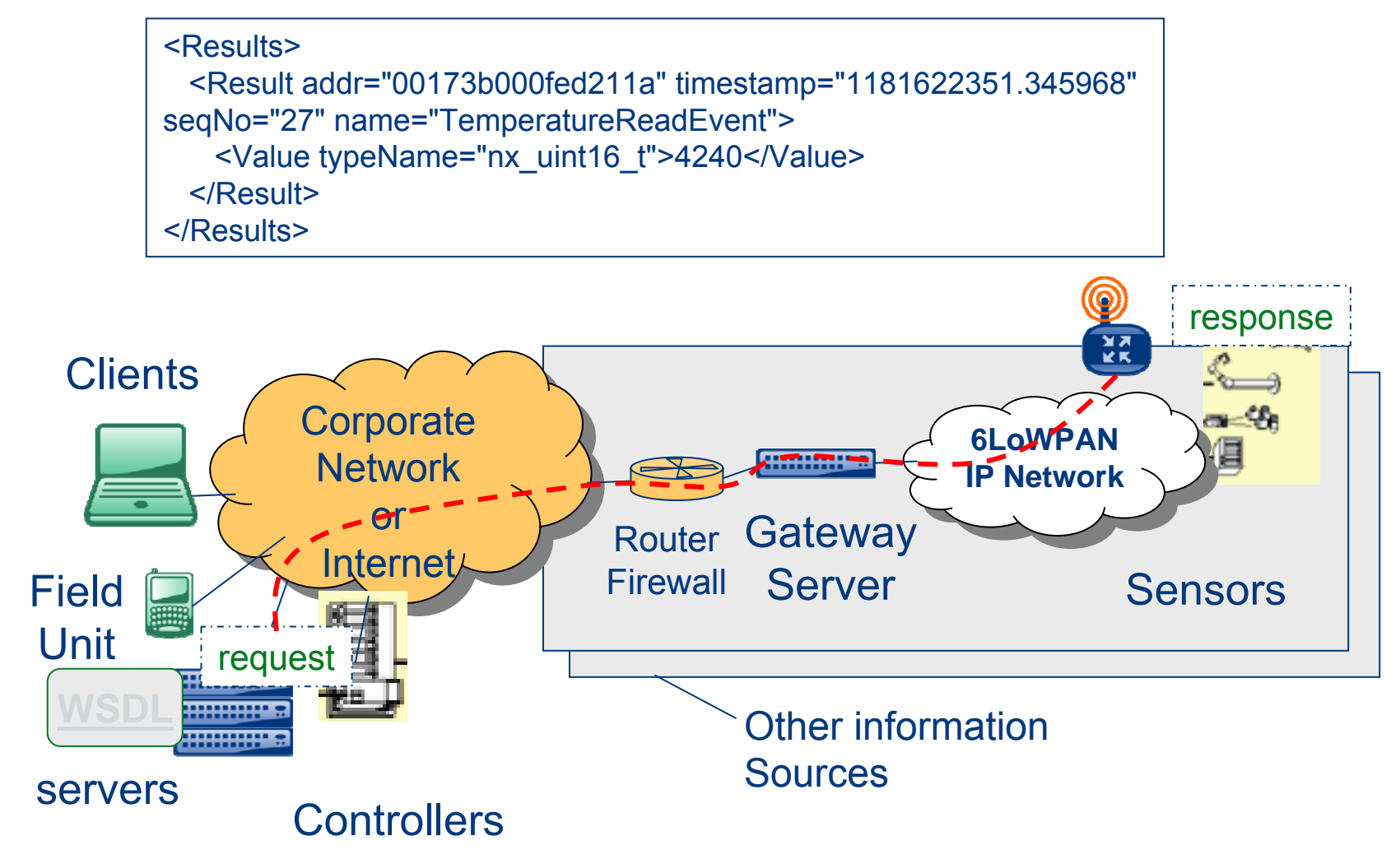

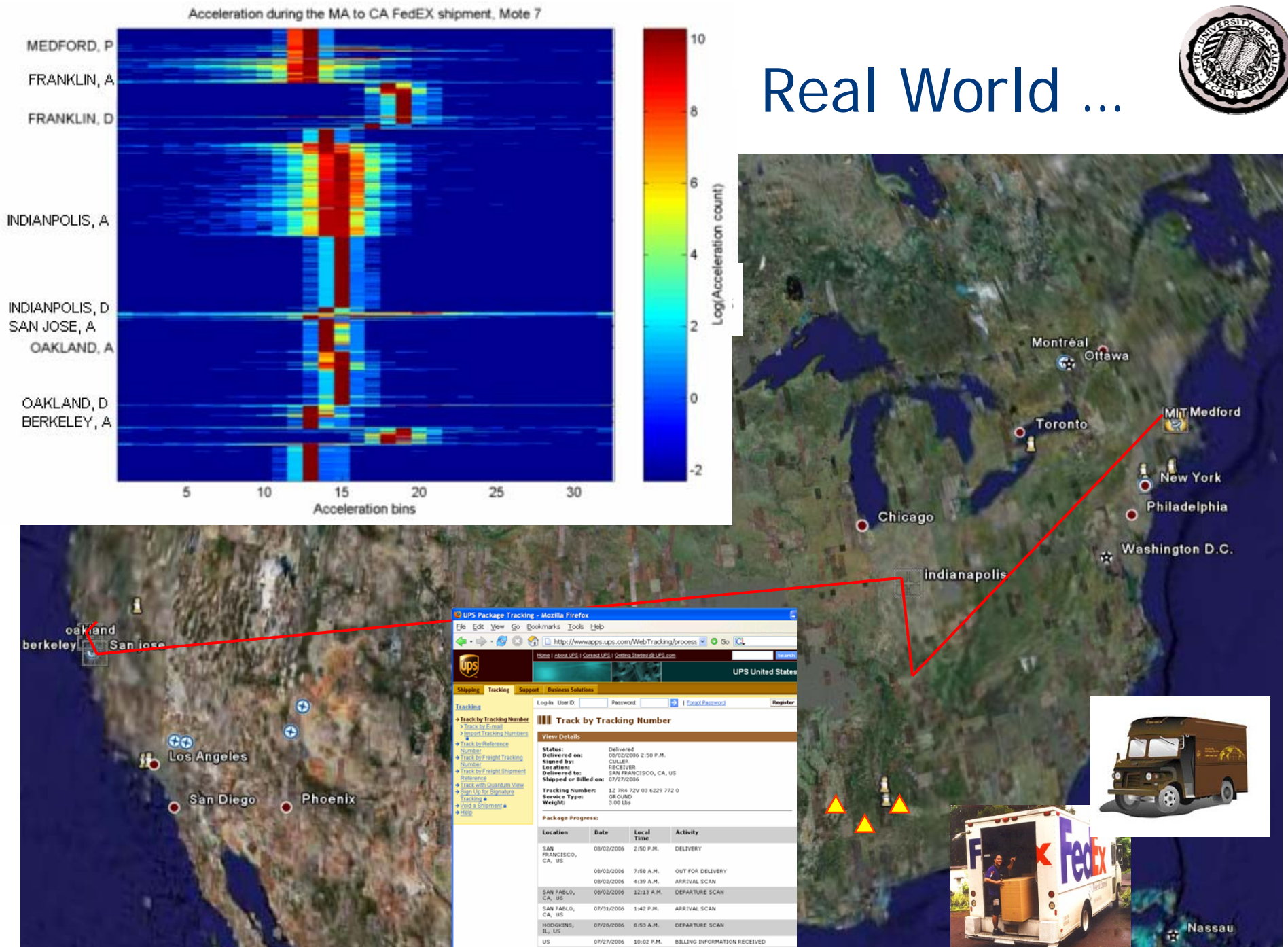

Tracking results provided by UPS: 09/12/2006 1:03 A.M. Eastern Time (USA

### Lessons from the Web

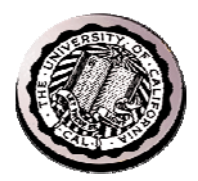

To integrate diverse information sources:

- 1. IP: separate communication from physical links
	- •6LoWPAN enables efficient low-power, reliable mesh with IP
- 2. HTML, HTTP, XML: simple self-describing text
	- •electronic data sheets that programs understand
- 3. WSDL: descriptions of services in XML and XML schema
	- $\bullet$ Describe what you do so programs can understand it
	- $\bullet$ Simple Executable specifications!
	- •RESTfull web services may be more appropriate
- 4. Compress the common case: compact instrumentation and control
	- •Simple subset of XML. Automatic translation.

### The Next Tier

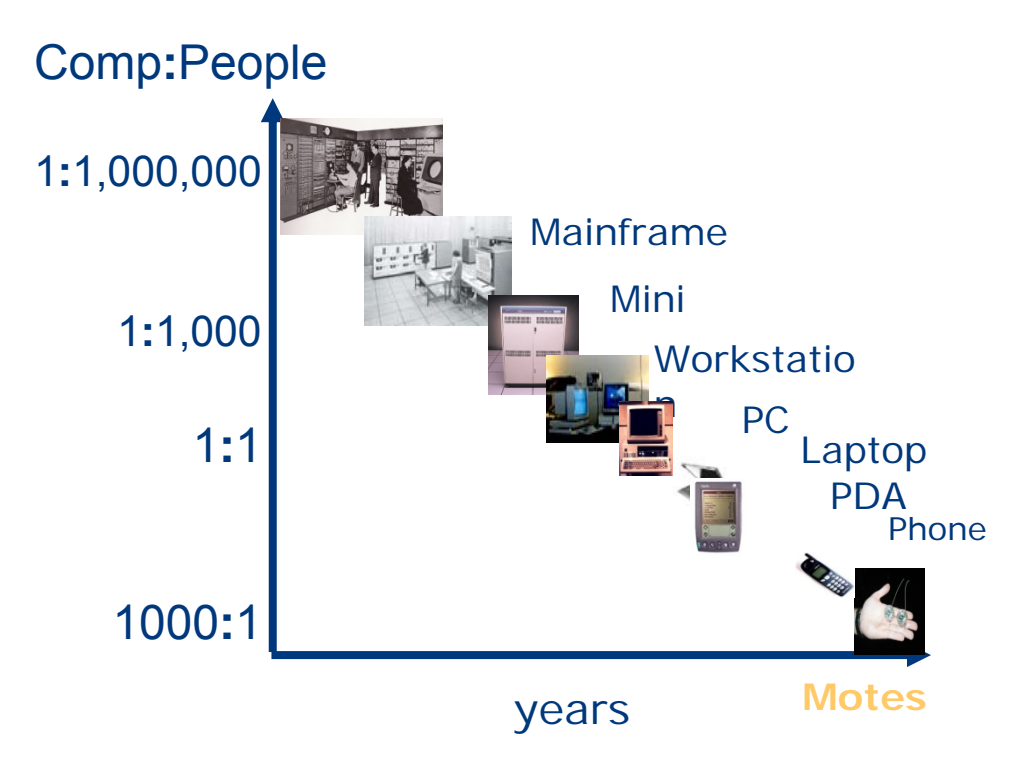

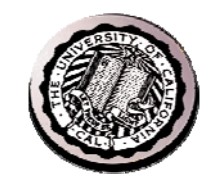

- **Today: we can connect essentially**  *everybody*
- **Tomorrow: we will be able to connect and observe essentially**  *everything* **of value**
	- – **physical spaces, objects, and their interactions**
	- – **physical information, not just keystrokes**

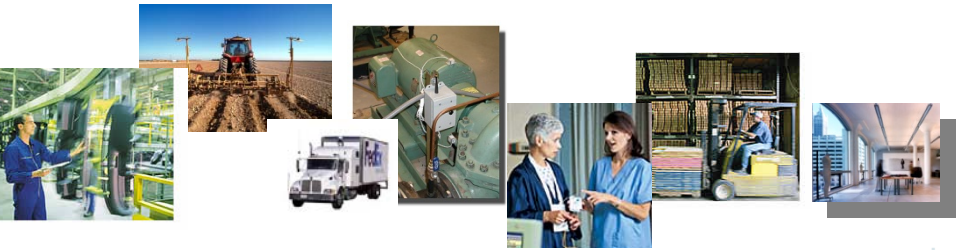

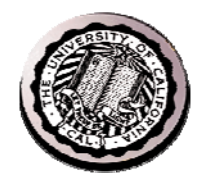

**Home** 

**Automation** 

**Building A Automation**

**Dedicated Controllers**

# Uniting long-lost relatives

**Minicomputer**

**Workstation**

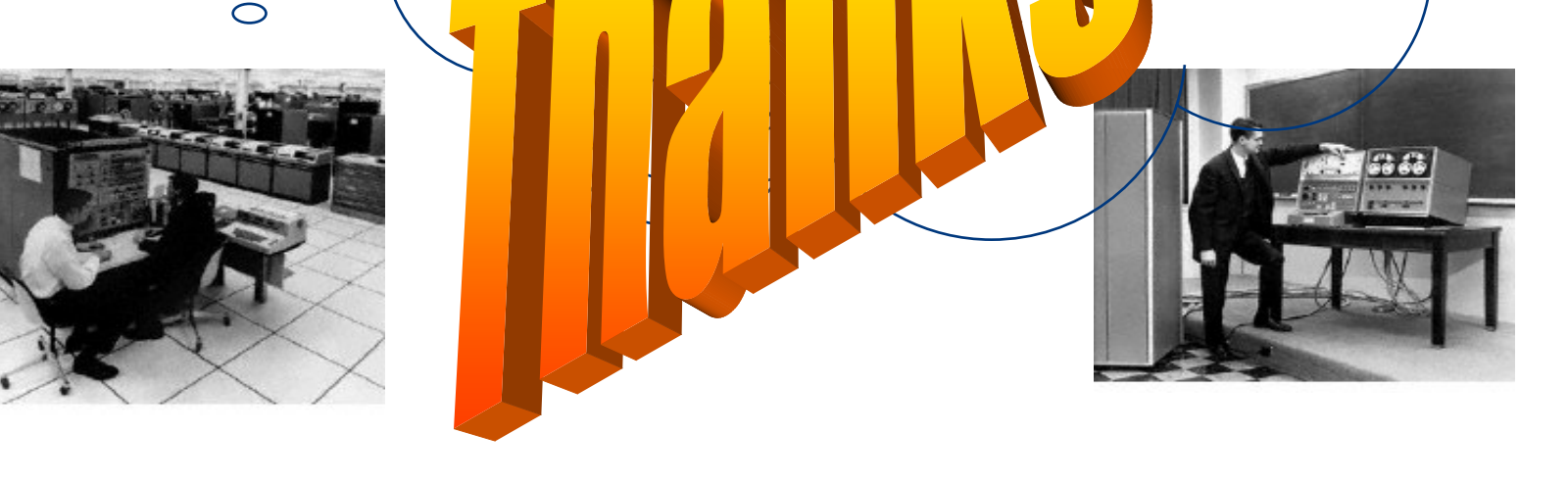

**46**

 $\overline{\phantom{a}}$